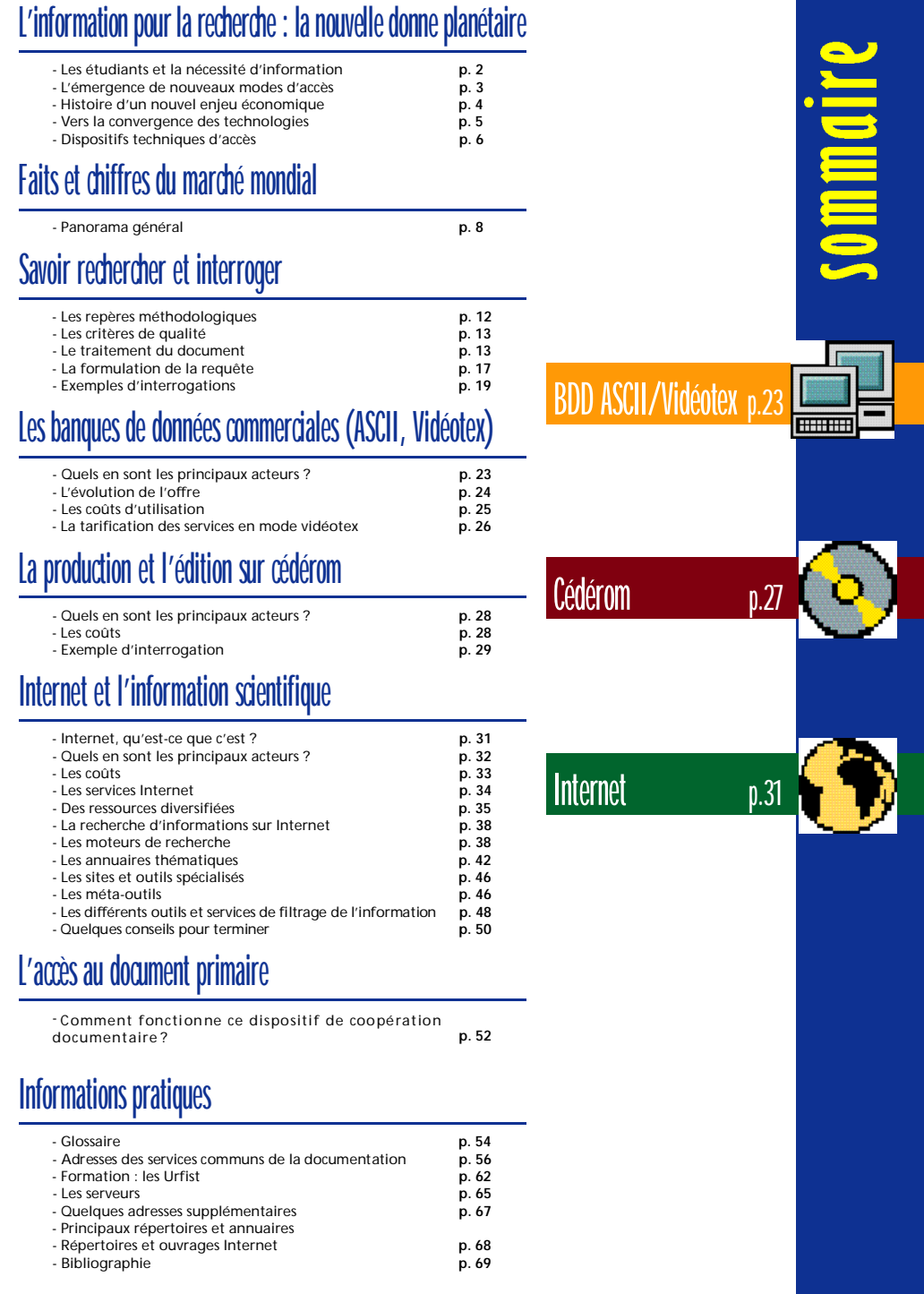

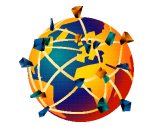

Méthodes, techniques, outils : la production, la diffusion et la recherche d'informations spécialisées sont en pleine mutation. Les médias électroniques offrent des possibilités de repérage, de tri et d'accès rapide aux documents selon des critères de recherche de plus en plus fins.

# *l'information pour*  $la$  **recherche** : la nouvelle **d o n n e p l a n é ta i re**

# Les étudiants et la nécessité d'information

Désormais, grâce au maillage mondial des réseaux de télécommunications, l'information p rovient soit d'un stock géré localement par une bibliothèque ou un laboratoire, soit d'un gisement installé à des milliers de kilomètres.

■ Dès leur entrée dans le **premier cycle** universitaire, les étudiants se trouvent confrontés à des systèmes d'échanges d'informations qui leur sont en grande partie inconnus.

La réussite de leurs études, puis leur insertion professionnelle, sont étroitement liées à l'acquisition de méthodes de travail qui vont leur permettre de gérer efficacement le recueil et le traitement de l'information. D'un comportement de "récepteur" passif, il leur faut passer à celui d'acteur capable d'adopter une démarche critique vis-à-vis de l'information qu'ils utilisent ou à la production de laquelle ils participent.

C'est pourquoi la formation à la recherche documentaire doit être l'une des composantes des premiers cycles.

■ Quant à l'étudiant de **maîtrise ou de troisième cycle**, son travail comprend deux volets indissociables :

• une activité expérimentale, à laquelle se réduit bien souvent l'image de la recherche : établissement d'un protocole d'expérience, exécution de manipulations, interprétation de résultats...

• une activité moins visible de collecte de l'information qui doit permettre au chercheur de situer ses propres travaux parmi la somme réalisée dans son domaine.

■ La collecte de l'information peut prendre des formes diverses :

• constitution de **bibliographies** pour des travaux précis : mémoires, thèses, etc. Cette recherche bibliographique s'étend jusqu'à l'obtention du document lui-même.

• **initiation** ou recherche exploratoire dans un nouveau champ scientifique par repérage des ressources documentaires (liste de périodiques, répertoires de centres de documentation...).

• suivi de la recherche en cours dans un secteur précis par le dépouillement des publications scientifiques spécialisées.

■ Pour **trouver les informations** dont il a besoin, l'étudiant doit ainsi apprendre à maîtriser deux techniques :

• le **repérage** des sources : identification des " gisements" d'informations pertinents, catalogues de bibliothèques, répertoires de centres de documentation, bulletins signalétiques spécialisés, autres lieux ressources etc.

• les **modes d'accès** aux documents euxmêmes, à travers des outils et des logiques de consultation de plus en plus diversifiés : banques de données interrogeables à distance ou localement, "ressources informationnelles" ouvertes par les réseaux électroniques...

# L'émergence de nouveaux modes d'accès

La complexité de l'univers documentaire s'est accrue de manière spectaculaire depuis la fin de la seconde guerre mondiale.

■ Depuis 50 ans, en effet, la masse des documents disponibles dans l'ensemble des disciplines scientifiques ne cesse d'augmenter. Plusieurs facteurs peuvent expliquer ce phénomène :

• l'augmentation du nombre de chercheurs,

• la nécessité pour ces chercheurs de publier afin d'être reconnus dans leur domaine,

• enfin, l'élargissement et l'interdépendance croissante de l'ensemble des champs scientifigues.

Dans certains secteurs particulièrement productifs comme la chimie, plus de 800 000 articles paraissent chaque année.

■ Cet accroissement de la production mondiale, combiné à la multiplication des lieux

d'accumulation de l'information, a rendu toujours plus complexes les procédures de repérage du contenu des documents.

■ L'informatique est venue apporter des solutions efficaces à ces problèmes : les ordinateurs se prêtent bien au stockage et à la recherche rapide de références, la capacité toujours croissante de leurs mémoires permet de faire face à la prolifération des documents.

Dès la fin des années 60, producteurs mondiaux de bulletins signalétiques et gestionnaires de grands centres de documentation mettaient à profit ces possibilités de l'informatique.

Ainsi sont nés les premiers fonds documentaires informatisés.

*Les années 60: premiers fonds documentaires informatisés*

3

# Histoire d'un nouvel enjeu économique

*1960 - 1968 : les premières BDD et les premiers serveurs*

■ Les toutes premières banques de données - apparues aux **Etats-Unis**, au cours des années 60, dans la recherche nucléaire et spatiale - se sont multipliées et couvrent aujourd'hui tous les champs de la connaissance, avec une nette prédominance pour l'économie, la médecine et les sciences de l'ingénieur.

Elles étaient conçues à l'origine pour répondre aux besoins de leurs seuls producteurs. Puis elles se sont progressivement ouvertes à la consultation internationale via des centres serveurs chargés d'en assurer la diffusion, tel **DIALOG** créé en 1965 aux

*1979 : le premier serveur français*

*1972 : les premiers réseaux*

Etats-Unis.

■ 1972 marque le point de départ des réseaux de télécommunications spécialisés (comme **Tymnet et Telenet** aux Etats-Unis) qui ouvraient la voie au transfert de données. Le fonctionnement de ces réseaux selon un mode de commutation par paquets, permettait la consultation des banques de données à des coûts indépendants de la distance.

*1981 : lancement du Minitel et du microordinateur personnel*

4

■ Ce "désenclavement planétaire" des gisements documentaires installait de façon irréversible un nouvel espace d'échange d'informations. Simultanément, ces innovations élargissaient la clientèle potentielle des banques de données : les ressources documentaires, devenues largement accessibles par les réseaux télématiques, se transformèrent en "marchandises" et les technologies de l'information commencèrent à jouer un rôle économique important dans les pays industrialisés.

■ Les producteurs et diffuseurs américains de banques de données ont rapidement dominé cette nouvelle industrie de l'information. Toutefois, à partir de la fin des années 70, **les pays européens et le** Japon se sont engagés de manière très volontariste dans une politique de soutien à la création de banques de données, afin d'échapper à une trop grande dépendance vis-à-vis des Etats-Unis.

■ Pour ce qui concerne la France, cet objectif aboutit en **1979** à la création du serveur **Questel** et, simultanément, à la mise en place du réseau de télécommunications **Transpac**.

■ Parallèlement à l'essor de la micro-informatique, l'industrie des banques de données en ligne n'a pas cessé de se développer: le micro-ordinateur équipé d'un modem, est en effet, devenu le moyen le plus couramment utilisé pour accéder à distance aux banques de données.

■ Par ailleurs, dès le milieu des <mark>années 80</mark>, l'élargissement du public des utilisateurs et la variété de leurs besoins ont entraîné une diversification accrue des accès en ligne aux banques de données.

Certains serveurs ont développé des interfaces simplifiées pour permettre la consultation des produits qu'ils diffusent : systèmes d'interrogation par menus arborescents, ou encore procédures de consultation guidée.

En France notamment, les banques de données et les services d'information accessibles en mode **vidéotex** ont connu un rapide succès. Interrogeables sans abonnement préalable ni connaissance d'un langage spécifique, ces outils sont surtout utilisés au sein des entreprises (recherche d'informations sur les sociétés, bilans comptables, informations juridiques, etc.).

# Vers la convergence des technologies

■ Ces mêmes années 80 ont vu d'autres moyens d'accès aux banques de données se mettre progressivement en place avec le développement des technologies de stockage d'informations sur support optoélectronique.

■ Le disque optique compact (en particulier le disque compact à mémoire fixée, plus connu sous l'abréviation anglaise CD-ROM), permet d'utiliser en mode local des données interrogeables à partir d'un microordinateur couplé à un lecteur spécifique. Apparu en **1986**, le cédérom s'est imposé dans le domaine des applications documentaires encyclopédiques, des cataloques de bibliothèques et des informations multimédias.

Produit éditorial, le cédérom est mis à jour selon des périodicités variables (hebdomadaire, mensuelle, semestrielle...). Par conséquent, il ne permet pas un suivi de l'actualité scientifique en cours aussi rapide qu'avec les banques de données en ligne.

■ **Certains diffuseurs** ont cherché à pallier cette carence en développant des modules de connexion automatique entre la version cédérom et la version accessible en ligne d'une même banque de données. Les données rétrospectives consultées sur cédérom peuvent ainsi être immédiatement réactualisées par les informations les plus récentes diffusées sur le serveur.

■ La complémentarité des technologies ne s'arrête pas là.

Le couplage des réseaux informatiques internes des universités, des grandes écoles ou même des entreprises avec les infrastructures de télécommunications permet aujourd'hui d'utiliser à distance les ressources locales de ces établissements.

Ainsi, une banque de données produite par un laboratoire peut devenir disponible à travers le réseau local de son université pour l'ensemble des sites raccordés à un réseau fédérant les organismes de recherche et d'enseignement au niveau régional, national ou international

■ **Les nouvelles perspectives** de coopération et d'échanges scientifiques ouvertes par le maillage international des réseaux, expliquent leur essor extraordinaire au cours des dernières années.

Le succès mondial d'**INTERNET** largement popularisé par les médias, ne doit pas faire oublier que ce type de réseau a commencé à se développer dans l'enseignement et la recherche dès les années 80. Aux USA. avec **NSFNet** (National Science Foundation Network), héritier d'ARPAnet (Advanced Research Project Agency) mis en place au début des années 70 par les acteurs de la défense militaire américaine, et en Europe avec **EARN** (European Academic Research Network).

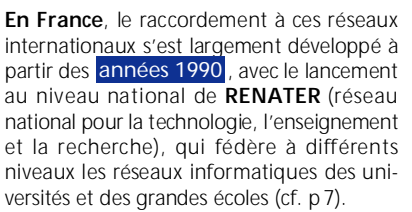

■ **La dynamique des "autoroutes de**

l'information" déborde aujourd'hui les seules applications scientifiques : le couplage des technologies audiovisuelles et télé-informatiques constitue un nouveau champ d'investissements pour une large gamme d'activités commerciales et de loisirs

A terme, c'est vraisemblablement l'organisation même du travail qui sera profondément bouleversée grâce aux nouveaux modes de partage des ressources (télétravail, travail collaboratif, etc.) induits par le maillage mondial des réseaux.

Mais ceci est un autre sujet.

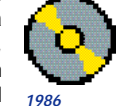

*apparition commerciale du cédérom*

*1990 : essor du maillage mondial des réseaux*

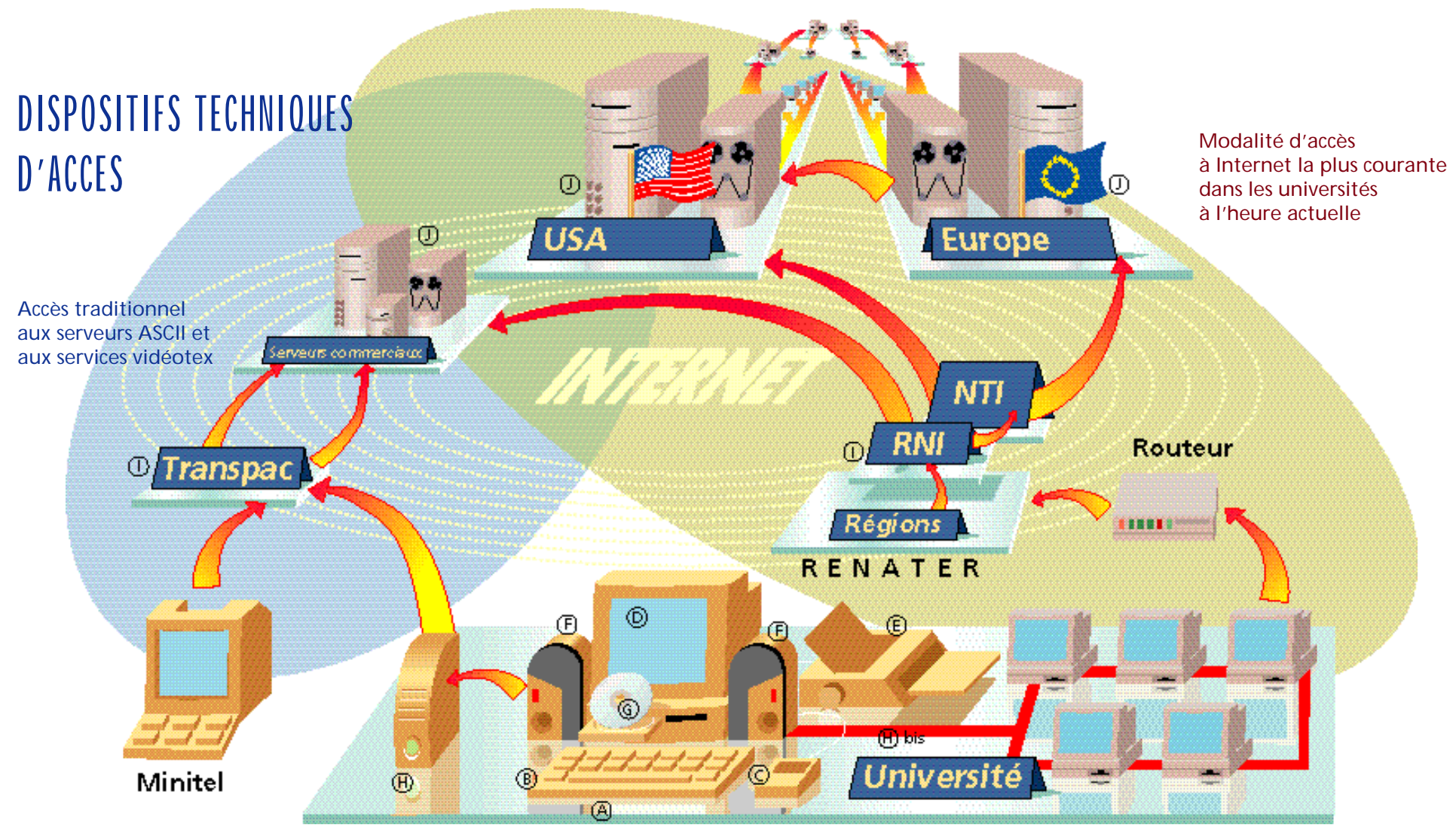

**A** Micro-ordinateur : relié à des réseaux locaux, internationaux et à de nombreux périphériques, il devient un outil d'accès, de stockage et de traitement de l'information polyvalent. **B** Clavier **C** Souris **D Ecran B Imprimante** 

**F** Enceintes

**G** Lecteur de cédérom : Il existe différents types de lecteurs : intégrés, externes ou multidisques. Les lecteurs actuels améliorent sans cesse leur débit de transfert de l'information. Les lecteurs 8X transmettent les données à l'ordinateur à 1 200 Ko/s. Des lecteurs 16X sont également disponibles (2 400 Ko/s). Très souvent, les bibliothèques offrent la mise en réseau de leurs cédéroms pour démultiplier les possibilités de consultations d'un même produit.

#### **f** Modem : modulateur-

6 de la connección de la connección de la connección de la contradición de la contradición de la contradición de la conseguencia de la conseguencia de la conseguencia de la conseguencia de la conseguencia de la conseguenci démodulateur : il assure la conversion entre les signaux analogiques du réseau téléphonique et le monde numérique des ordinateurs. Il peut se présenter sous la forme d'une carte interne ou d'un lecteur externe. En outre, avec un logiciel de communication, on peut émuler son micro en terminal vidéotex, se connecter automatiquement aux serveurs, faciliter le télédéchargement des données. Les modems sont caractérisés par leur débit de transmission des données en bits par seconde.

Vitesses les plus courantes : 1 200bps (vitesse de base du modem intégré d'un minitel 2) ; 2400 bps ; 96 0 0bps ; 14 400 bps (vitesse minimale pour les connexions Internet) ; 28 800 bps, 3 3600 bps, 56 000 bps.

**Hais Réseau local de l'université** L'ordinateur muni d'une carte réseau bénéficie d'une connexion directe à Internet

#### I Réseaux de Télécommunications.

Spécialisés dans la transmission des données. En France, il s'agit de Trans-

pac et Numéris. Renater, géré par un groupement d'intérêt public, interconnecte les différentes universités et organismes de recherche français au niveau national, avec les autres réseaux de la recherche au niveau européen et avec l'Internet, en général (cf p. 31). Les particuliers avec un ordinateur équipé d'un modem peuvent être connectés à Internet via le réseau téléphonique commuté (ou Numéris) et par l'intermédiaire d'un prestataire qui leur fournit le point d'accès. Dans le cadre du développement des autoroutes de l'information

qu'Internet préfigure largement mais qui nécessitent des bandes passantes beaucoup plus importantes pour supporter le transfert de l'image animée et d'applications multimédias, des opérateurs issus de la diffusion audiovisuelle (câblo-opérateurs, satellites) se positionnent également et proposent des accès Internet au grand public.

**D** Ordinateurs serveurs : serveurs commerciaux (BDD ASCII) et ordinateurs serveurs de l'Internet.

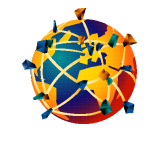

Vu la multiplicité des sources, la diversité actuelle des indicateurs statistiques et la convergence des contenus et des technologies, il est difficile de donner des décomptes exacts et comparables sur les produits et services relevant du marché de l'information électronique au niveau mondial. Les chiffres présentés dans ce chapitre n'ont pas d'autre prétention que de donner des ordres de grandeur et d'indiquer des tendances.

# **faits et chiffres d u m a r ch é m o n d i a l**

# Le panorama général

■ Quelques grands répertoires ont pour objectif d'offrir un comptage au niveau mondial : ce sont le «Gale Directory of databases » dont un volume est consacré aux banques de données accessibles en ligne et un second à celles diffusées sur cédéroms, disquettes etc.

et le «Multimedia and CD-ROM Directory » publié par TFPL. Cependant, ceux-ci comportent des limites aussi bien géographiques que thématiques : par exemple, dans le cas du «Gale Directory » des réalisations américaines non accessibles en France sont comptabilisées

tandis que toutes les banques françaises et notamment celles interrogeables en mode vidéotex ne sont pas prises en compte.

Par ailleurs, ces produits ont évolué : ils sont aujourd'hui le résultat de la fusion de différents répertoires qui couvraient les bases de données selon leur support de diffusion ou leur contenu. Les statistiques et études ont donc été revues, ce qui rend difficile toute comparaison entre les chiffres fournis par ces deux ouvrages mais également la reprise de

ceux présentés dans la version précédente de cette brochure.

Le «Gale Directory of Databases » a gardé une orientation uniquement centrée sur les banques de données professionnelles quel que soit le support de diffusion et permet de donner un bon panorama :

Le nombre de banques de données recensées en janvier 1997 est de 10 033. Chaque banque n'est comptée qu'une fois même si elle est déclinée sur plusieurs supports \*1.

#### *Source :* \*1 *The state of Databases Today : 1997. Martha E.Williams. In: Gale Directory of Databases. Gale Research Inc. Ed, 1997*

#### **Tableau 1 :**

*Évolution du nombre de banques de données, de producteurs et de distributeurs :*

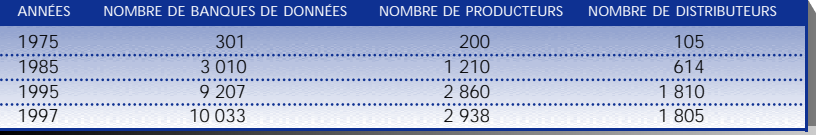

#### ■ **Regard sur la production**

Sur les 10 000 banques de données décrites dans ce répertoire, 5 950 (52%) sont diffusées en ligne, 2 953 (26%) sur cédérom, 1110 (10%) sur disquette. La plupart émanent du secteur privé (78%).

• Les deux tiers des banques de données décrites proviennent d'Amérique du Nord (69% soit 6456 banques). La production de l'Europe de l'Ouest représente 22% (soit 2052 banques).

• Au sein de l'Europe elle-même, les trois principaux producteurs sont :

- la Grande-Bretagne : 753 banques
- l'Allemagne : 342 banques
- la France : 260 banques.

#### ■ **A propos du contenu**

Le domaine de l'économie et des affaires est le secteur le plus largement représenté (30%). On trouve ensuite les secteurs de l'information technologique et industrielle (17%), l'information juridique (11%), les

domaines de la médecine, sciences de la vie (10%), les sciences sociales (6%), sciences humaines (5 %), la presse (5%), le reste de la production recouvrant des banques à caractère général ou multidisciplinaire.

#### ■ **Zoom sur le vidéotex**

• Parmi les **25 000 codes de services** proposés en 1997, 224 codes «hauts paliers » (08 36 28 xx xx et 08 36 29 xx xx, exemples p. 19 et p. 65-66) correspondent à des banques de données pour l'entreprise et à des services scientifiques et techniques. On peut également retrouver ce type de services sur les paliers Télétel génériques (36 16,  $3617$ ) : le  $3617$  compte de nombreuses banques de données et services professionnels parmi les 2 634 services qu'il offre.

• En 1996, plus de **6,3 millions de termi**naux Minitel et 1,3 million d'ordinateurs avec émulateur vidéotex ont généré un trafic de 107 millions d'heures (représentant 1,8 milliard de connexions dont 708 millions

de requêtes pour le seul annuaire téléphonique)

*Source :*  \*2 *France Télécom pour tous les chiffres cités*

• Pour l'année 1996, le chiffre d'affaires **global** s'est élevé à 9 milliards 400 millions de francs dont 3 milliards 100 millions sont reversés aux fournisseurs de services. Les fournisseurs et éditeurs de services étaient plus de 10 000 en 1996, tandis que le nombre de serveurs s'élevait à 3 876.

• Aujourd'hui, se pose la question de l'évolution nécessaire entraînée par **Internet**.

*Source :*  \*3 *Facts and figures 1997, Peter Kibby in : Multimedia and CD-ROM directory. Londres : TFPL Publishing, 1997*

*Source :*  \*4 *Electre Multimédia 1998. Electre. Paris : Cercle de la librairie, 1997*

*http://www.nw.com*

Les annuaires (Pages Zoom multimédias, http://www.pagesZoom.com) sont désormais disponibles sur Internet : Wanadoo donnant accès au réseau Internet, à une galerie commerciale, à une messagerie, aux services Télétel et autres services en ligne, a été lancé par France Télécom Interactive en 1996. D'autres évolutions et projets relatifs à Internet sont en cours (terminaux....). Nombreux sont les éditeurs de service qui sont désormais également présents sur Internet \*2.

#### ■ **Zoom sur le cédérom**

• Selon le « Multimedia and CD-ROMdirectory » \*3, répertoire le plus complet sur ce type de produit, le catalogue mondial comptait en février 1997, **19 000 titres**. Mais, attention, contrairement au Gale, ce répertoire n'a pas conservé une orientation uniquement professionnelle et les chiffres incluent maintenant les produits de jeux, loisirs et intérêt général au nombre d'environ 9 000 soit 47% des titres recensés ainsi que les acteurs de ces filières.

**4 000 titres sur les 19 000 sont considérés comme multimédias.** *Source :*  \*5 *Network Wizard,*

• Plus de 4 600 organismes producteurs ou

#### **Tableau 2 :**

*Le tableau ci-dessous résume la croissance exponentielle du nombre de machines connectées au niveau mondial (source Network Wizard) :*

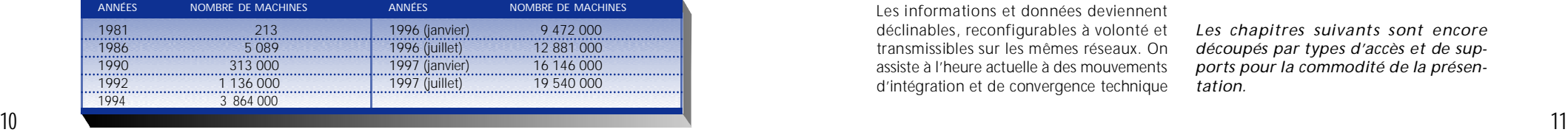

éditeurs sont présentés : 2 343 sont européens (la France est le troisième acteur européen après la Grande-Bretagne et l'Allemagne), pour le continent américain pris globalement, on en dénombre 1 775. Mais le répertoire prend également en compte d'autres acteurs comme les distributeurs, les presseurs, etc. ce qui porte à plus de 1 3 000 les sociétés décrites.

• Les trois quarts des titres sont en anglais (13 835), viennent ensuite 2 561 (13%) titres en allemand puis 1 336 titres en français (7%).

• Un autre répertoire « l'annuaire d'Electre Multimédia » <mark>\*4</mark> permet de prendre la mesure du marché multimédia français en recensant les produits disponibles commercialement en France (Cédérom, CD-I, CD pour consoles de jeu).

L'annuaire 1997 recensait 7 500 CD avec la répartition thématique suivante : jeux, loisirs et divers représentaient 54 %, culture, éducation, formation 12%, arts et littérature 7%, généralités, sciences de l'information 11%, sciences de la nature et de l'environnement 5%, sciences et techniques 4%, langues 3%, histoire et géographie 2%, sciences économiques et sociales, droit 2%. **10 000** produits sont décrits dans **l'annuaire 1998.** 

#### ■ **Zoom sur Internet**

Ce paysage s'enrichit aujourd'hui de l'extraordinaire foisonnement de ressources offertes sur les réseaux électroniques dont Internet constitue aujourd'hui l'exemple vedette. Ce méta-réseau permet de relier au niveau mondial environ **30 millions de machines** en janvier 1998  $*5$ .

• 195 pays étaient connectés tandis que 42 ne l'étaient pas en juin 1997 : (Source ISOC, http://www.isoc. org/infosvc/table.txt).

Ces chiffres recouvrent cependant des réalités très différentes selon les pays. Une carte de l'état des connexions dans le monde est fournie par le même organisme (http://www.isoc.org/infosvc/map.gif).

• En janvier 1998, on comptait plus de 6 millions de machines en Europe (Source : RIPE, http://www.ripe.net/statistics/hostcount.html).

La France avec 355 000 machines connectées se positionne derrière la Grande-Bretagne (1 017 000), l'Allemagne (1 13 2000), la Finlande (486 000) et les Pays-Bas (391 000) (Source : RIPE). En revanche, si l'on met en rapport le nombre de machines avec celui du nombre d'habitants, la France se positionne alors au 11° rang européen (Source: AFNIC France http://www.nic.fr).

Ces chiffres sont obtenus à partir de listes fournies par les serveurs de noms. Cependant, il est de plus en plus difficile au fur et à mesure de l'expansion d'Internet de décompter le nombre réel de machines connectées.

Des pratiques liées à des soucis de sécurité ou encore, le nommage hors du pays d'origine contribuent à cette difficulté.

• La création de serveurs Web qui offrent l'accès à des informations hypermédias rend particulièrement évidente la dynamique de développement d'Internet : de 600 serveurs Web en 1995, la France est passée à 9787 serveurs en 1997 (juillet) (Source : annuaire de l'UREC -unité réseau du CNRS-http://www.urec.fr). Ces serveurs sont aujourd'hui largement d'origine commerciale contrairement à la situation d'il y a deux ans où 70 % de ces serveurs émanaient du secteur de l'enseignement supérieur et de la recherche

#### Pour retrouver ces statistiques sur Internet

■ **Internationales**  - Network Wizard : http://www.nw.com - ISOC (Internet Society) : http://www.isoc.org - cartes : http://www.isoc.org/infosvc/map.gif ■ **Européennes**

- RIPE (réseaux IP européens) : http://www.ripe.net

#### ■ **Françaises**

- AFNIC-France (Association française pour le nommage Internet en coopération) : http://www.nic.fr - Renater: http://www.urec.fr

■ La disponibilité croissante de textes, images et sons sous forme numérique entraîne de nombreuses évolutions : les frontières entre produits, acteurs des différentes filières s'estompent.

Les informations et données deviennent déclinables, reconfigurables à volonté et transmissibles sur les mêmes réseaux. On assiste à l'heure actuelle à des mouvements d'intégration et de convergence technique

et économique : les alliances ou rachats entre acteurs des télécommunications, du câble, de l'informatique, de la production audiovisuelle, de la presse, de l'édition se multiplient.

*Les chapitres suivants sont encore découpés par types d'accès et de supports pour la commodité de la présen* $tation.$ 

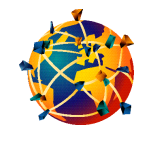

Pour être en mesure de choisir la stratégie et les outils les plus efficaces, il faut pouvoir s'appuyer sur trois préalables : bien définir ses besoins, connaître les critères d'évaluation des produits et services et comprendre la structure et les modes de recherche offerts.

# **savoir rechercher et interroger**

# Les repères méthodologiques

 $\blacksquare$  La première étape de toute recherche d'information consiste à bien préciser ses objectifs. Voici quelques points de repère et questions pour vous aider à les définir :

• S'agit-il de trouver une information ponctuelle, de mettre à jour ses connaissances, de réaliser un exposé, un mémoire, une thèse, un article scientifique, une bibliographie ?

• Quels sont les types de documents, d'informations et leurs niveaux ?

• Quels sont les services, lieux et personnes ressources susceptibles de produire, fournir cette information ? Sont-ils accessibles aisément?

• Degré d'actualité de l'information nécessaire ?

• Degré d'exhaustivité ?

• Sous quelle forme les données seront-elles réutilisées ? Des questions de respect du droit d'auteur peuvent alors intervenir à cette étape.

• Dans quels délais est-il nécessaire de les obtenir ?

• A quel coût ?

■ Il est important de délimiter et situer son sujet pour choisir les sources et le ou les médias les plus adaptés. En effet, on peut trouver des produits, données, informations identiques d'un support à l'autre.

Cependant, le plus souvent, ils sont déclinés selon des logiques différentes en fonction des capacités du système, du public ciblé par le producteur ou encore des différents types d'usages auxquels ils correspondent le mieux. Bien étudier les écrans de présentation, les guides imprimés ou en ligne peut favoriser un gain de temps en permettant de prendre la mesure du domaine et de la période couverts, des types de documents analysés ou présents dans la base, des opérateurs disponibles, de la ou des langues dans lesquelles on peut interroger etc...

#### *Les dépêches de l'AFP offrent une bonne illustration des déclinaisons possibles :*

• On peut faire une recherche rétrospective importante sur les dépêches, en interrogeant la banque depuis 1985 sur **un serveur ASCII** comme Questel. Ex. p. 19 et  $20<sup>2</sup>$ 

• En revanche, l'interrogation des services offerts sur **Minitel** ne peut porter que sur les dépêches des trois derniers mois pour le service grand public (36 15 AFP) et des 12 derniers mois pour le service professionnel sur les hauts paliers (08 36 29 00 53 AFP-PRO). Ex. p. 19.

• Les documents de synthèse (fiches pays, gouvernements, biographies...) réalisés par l'AFP sont disponibles sur le **cédérom** AFP DOC. Un autre produit thématique, le cé dérom " Sciences, Mémoire de l'information scientifique de 1990 à nos jours " offre l'intégralité des informations scientifiques issues du bulletin Sciences. Une connexion directe au serveur Web de l'AFP est également proposée pour accéder aux bulletins scientifiques en cours.

• Enfin, sur le **serveur Web de l'AFP** (http://www.afp.com) de nouveaux services sont en cours de lancement : AFP à la Carte, Canal infos, AFP direct etc....lls reposent sur le principe de personnalisation de la diffusion de l'information pour les entreprises ou les particuliers, Ex. p. 22.

• Les dépêches de l'AFP sont également consultables dans le cadre **d'autres services sur Internet** : annuaires thématiques comme Nomade (Ex p. 44), chaînes de Webcasting …

# Les critères de qualité

La qualité des produits et de l'interrogation dépend de plusieurs paramètres auxquels il faut se montrer très attentif.

• le producteur, l'éditeur, l'auteur : sa réputation scientifique ou sa notoriété, l'institution à laquelle il appartient, la reconnaissance de celle-ci dans son champ d'activité, son caractère officiel ou non, la richesse de la couverture documentaire (temporelle et géographique), les délais de mise à jour, la qualité de l'indexation et des outils de recherche (manuel, thesaurus).

• **le serveur et les éditeurs, distributeurs de cédéroms** : la capacité et les performances de l'ordinateur et des logiciels d'interrogation, la structuration de la banque de données (nombre de champs interrogeables, opérateurs utilisables), la convivialité de l'interface, le nombre de banques offertes, leur complémentarité, la périodicité des mises à jour, les services associés, les délais de la fourniture du document, la formation des utilisateurs, l'assistance commerciale.

• **Le réseau** : la fiabilité de la transmission des informations (en terme de sécurisation des données, coupures...), les débits offerts, la capacité (problème de saturation).

• **L'utilisateur** : son niveau de connaissance du domaine traité, du contenu et de la structuration de la banque, sa familiarité avec le langage d'interrogation, son aptitude à évaluer les réponses fournies et à modifier l'interrogation en fonction de ces dernières.

# Le traitement du document

Avant de présenter les différentes étapes d'une recherche, il est nécessaire de rappeler quelles sont les pratiques des professionnels de l'information pour décrire et caractériser

**le contenu** du document (texte, images, etc...) avec des outils documentaires qui normalisent l'écriture des termes, structurent les relations entre eux et imposent l'usage de

13

### Exemple d'utilisation du thésaurus du cédérom Delphes

*Question : la publicité effectuée par le constructeur automobile RENAULT*

termes univoques aussi bien dans la phase de description que d'interrogation.

• L'indexation est le premier mode de représentation du contenu : suite à l'analyse du document, des mots-clés (key**words) ou descripteurs (descriptors)** sont choisis ou extraits pour décrire les principaux concepts. Ces mots-clés peuvent ensuite être organisés dans le cadre d'outils documentaires tels que la liste alphabé**tique des mots-clés ou le thésaurus**.

Ce dernier permet d'établir entre les termes les **relations** suivantes :

- hiérarchiques (termes génériques TG -Tourisme dans l'exemple ci-dessous et termes spécifiques - **TS** - Promotion du tourisme):
- d'équivalence (entre les synonymes,-**E P** employé pour) ;
- associatives (relations de voisinage, -**VA** voir aussi ou terme associé - **TA** - Loisirs terme associé de Tourisme).

**Ornes** 

### **Exemple de thésaurus**

*Extrait adapté du Thésaurus de DELPHES (banque de données du réseau des chambres de commerce et d'industrie couvrant plus de 900 sources françaises et européennes, sur les marchés, les produits, les entreprises…), Chambre de commerce et d'industrie de Paris, Ed. 1993, à partir du terme générique TOURISME.*

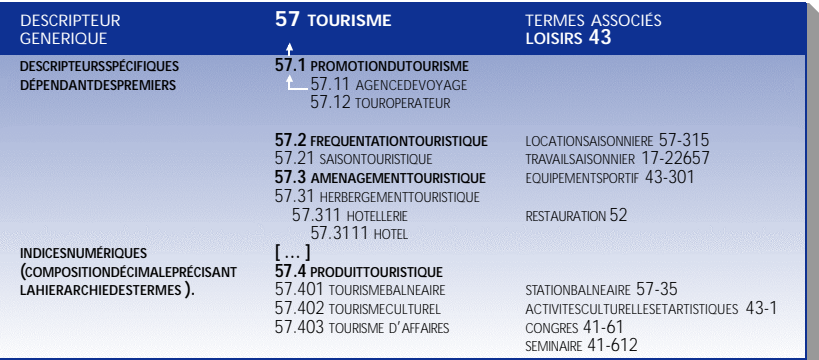

La disponibilité croissante de **texte intégral** sous forme numérique - des articles de p resse, des textes juridiques aux données produites par les organisations grâce à la généralisation de l'usage des logiciels de traitement de texte, en passant par tout ce qui est désormais diffusé sur Internet - donne un rôle de plus en plus important à *l'indexation* **automatique et aux outils de traitement linguistique.** 

Les logiciels d'indexation automatique de type plein texte (full text) travaillent principalement au niveau de la forme en retenant toutes les chaînes de caractères séparées par des espaces à l'exception de mots vides (comme les articles) pour constituer des index. Les limites rencontrées par ces systèmes au regard

de la pertinence de l'information retrouvée. sont de plus en plus souvent compensées par les apports d'outils de traitement linguistique. Ils visent à réduire les ambiguïtés générées par la richesse du langage naturel en traitant les aspects **morphologiques**, syntaxiques et sémantiques.

• **Le résumé** (abstracts) est un autre mode de caractérisation du contenu par réduction de celui-ci.

De plus en plus souvent, dans le cadre des services proposés via Internet, d'autres éléments comme les **tables des matières** (table of contents, TOC en abrégé) ou des extraits (sonores, de films...) sont offerts pour aider à mieux cerner le contenu du document.

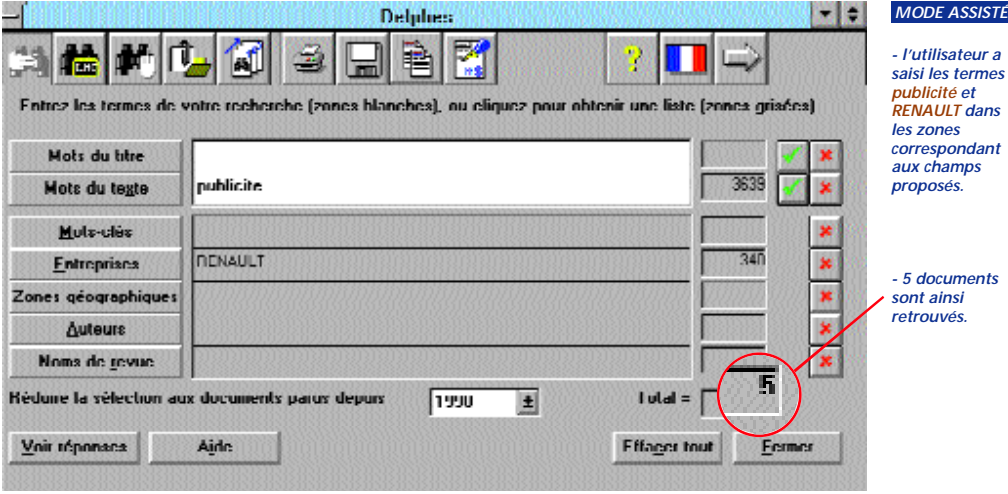

*Comparaison entre une recherche en mode assisté (écran supérieur) et en mode expert avec utilisation du thésaurus (écrans suivants).*

![](_page_7_Picture_18.jpeg)

14

![](_page_8_Figure_0.jpeg)

![](_page_8_Picture_1.jpeg)

# La formulation de la requête

posant pour extraire ses **principaux concepts** et n'oubliez pas de formuler tous les aspects qui peuvent permettre de préciser le contexte (lieu, temps...).

■ Balayez pour chaque mot important de votre question les **alternatives** possibles. Il s'agit à cette étape de lever les sources d'ambiguïté :

- un même mot peut présenter des sens différents. Ex. : or, le métal ou la conjonction de coordination.
- Un concept peut être exprimé de différentes manières, il faut donc penser aux synonymes et également aux termes et expressions équivalents.

C'est bien sûr à cette étape que la consultation des outils décrits précédemment peut vous être utile.

L'usage des **troncatures** (voir tableau p.18) permet en remplaçant un ou plusieurs caractères de trouver les mots au singulier ou au pluriel, d'autres mots de la même famille. En effet, le logiciel lors de la recherche ne fait rien d'autre que de comparer les termes de la question entrés par l'utilisateur avec ceux qui ont été enregistrés pour décrire le document. Si vous avez tapé robot, il ne retrouvera pas robots, robotique...

■ Les références des documents sont structurées en diverses zones ou champs : auteur, titre, source, résumé, mots-clés... A chaque champ correspond un *index* (liste de tous les termes ou valeurs contenus dans chaque champ).

Généralement, on peut afficher les index dans des menus déroulants, le thésaurus (Ex. : cédérom DocThèses, index mots-clés p .2 9 ). Consulter et sélectionner les noms d'auteur à partir de leur index est particulièrement conseillé pour éviter les problèmes d'orthographe, d'initiales...

Les résultats de recherche de ses différents champs peuvent être **combinés** entre eux.

Lorsque vous saisissez vos critères dans des grilles de saisie (ou formulaires ou encore scripts) comme la majorité de produits et services le proposent aujourd'hui, certains champs sont combinés par défaut par le logiciel (le plus souvent avec OU). Il vaut donc mieux lire au préalable la présentation du mode de fonctionnement de celui-ci.

#### ■ La recherche multicritère

Le principe de base de la plupart des recherches consiste à traiter une question par étapes successives en constituant des sous-ensembles de références pertinentes, combinés entre eux grâce aux **opérateurs booléens** : ET, OU, SAUF. Les résultats sont ainsi affinés progressivement. Vous pouvez également poser directement votre équation de recherche en utilisant des **parenthèses.**

Le tableau p.18 résume leur usage ainsi que celui des autres opérateurs qui peuvent être à la disposition de l'utilisateur pour préciser sa question aussi bien pour interroger les banques de données commerciales que les moteurs de recherche offerts sur Internet (pour certaines particularités voir p.39).

![](_page_9_Picture_294.jpeg)

# Exemples d'interrogations de produits de l'AFP

Déclinaison de l'information (Ascii, vidéotex, Internet) et évolution des interfaces.

■ **Exemple d'interrogation en mode Ascii de la banque de données AGRA (AFP) sur le serveur QUESTEL (ensemble des dépêches françaises et internationales, tous pays, tous domaines depuis 1985).** 

![](_page_9_Picture_295.jpeg)

■ Sommaires de deux services vidéotex de l'AFP : grand public (les dépêches des **3 derniers mois) et professionnel (les dépêches des 12 derniers mois).**

![](_page_9_Figure_6.jpeg)

■ **Interrogation identique à celle de l'exemple 1 (banque AGRA chez Questel) mais cette fois à l'aide du logiciel Imagination 2.**

INTERFACE GRAPHIQUE : menus déroulants, ascenseurs, icones etc…

![](_page_10_Figure_2.jpeg)

 $F<sub>5</sub>$ 

 $-161x$ 

 $\overline{\mathbf{a}}$ 

 $\frac{1}{2}$ 

**OK** 

 $F6x$ 

 $-161 \times$ 

 $\mathbb{R}$   $\bullet$ 

en ave

**EQ 429** 

■ **Exemple d'interrogation des dépêches de l'AFP sur le serveur de l'Européenne de données**

![](_page_11_Figure_1.jpeg)

![](_page_11_Figure_2.jpeg)

Production, diffusion et exploitation des banques de données en ligne constituent aujourd'hui une véritable filière industrielle, en pleine évolution pour s'adapter aux nouveautés imposées par Internet.

![](_page_11_Picture_4.jpeg)

# Les banques de données  $commer ciales (ASCII, Videotex)$

# Quels en sont les principaux acteurs?

■ les auteurs : Ils sont à l'origine de l'information dite « primaire » par la publication d'articles, d'ouvrages... dans le cadre de leurs travaux de recherche ou d'enseignement.

■ les producteurs : Les organismes qui, par un travail systématique de collecte et de sélection des informations, fournissent le contenu des banques de données.

• Les centres de documentation des grands pôles de recherche scientifique sont tout naturellement devenus les premiers producteurs. En France, le CNRS (banques de données Pascal, Francis), le CEA ou la NASA et Chemical Abstracts Service aux Etats-Unis qui produisaient des bulletins signalétiques imprimés, se sont tournés vers la télématique comme moyen complémentaire de diffusion.

• Rapidement, entreprises, associations professionnelles, organismes publics... sont devenus des producteurs au même titre que la communauté scientifique comme c'est le cas actuellement sur Internet

■ les diffuseurs : Ils sont chargés par les p roducteurs de la structuration des banques de données et du développement des outils qui permettent de les interroger.

Pour les banques de données accessibles en ligne, le rôle de diffuseur est assuré par les centres serveurs. Ces derniers soumettent les données fournies par les producteurs à des traitements informatiques qui les rendent interrogeables à distance : création d'index, harmonisation des formats de l'ensemble des banques diffusées.

• Les serveurs gèrent également la commercialisation et la promotion des banques de données inscrites à leur catalogue.

• Parmi les grands serveurs ASCII diffusant au niveau mondial, Dialog-Datastar, devenu Dialog Corporation à la suite de son rachat par la société anglaise M.A.I.D. (celle-ci offre, à travers son service Profound, l'accès via Internet à un ensemble de sources en

 $22$ 

texte intégral dans le domaine des affaires), p ropose un catalogue de plus de 800 banques de données qui couvrent tous les champs de la connaissance. On peut citer également Lexis-Nexis, serveur spécialisé en information juridique, presse et affaires, qui compte le plus grand nombre d'abonnés (plus de 800 000), OCLC avec son service Firstsearch, STN plus tourné vers l'information scientifique et technique.

• En France, le serveur le plus ancien Questel.Orbit, donne accès à 250 banques de données qui se répartissent en trois grandes lignes thématiques : la propriété intellectuelle et industrielle, les affaires et l'actualité, l'information scientifique et technique. Il compte 35 000 abonnés. L'Européenne de données, filiale du groupe OR Télématique offre quant à elle un cataloque de banques de données dans le domaine de l'information juridique, de l'actualité générale et de l'économie.

■ les transporteurs : Il s'agit des opérateurs de réseaux de télécommunications qui assurent l'acheminement des données d'un point à l'autre du globe.

Ces réseaux fonctionnent selon des normes d'échange communes (transmission de données par paquets) suivant une architecture complexe d'interconnexions internationales.

• Dans de nombreux pays européens, l'Etat possédait encore le monopole de la transmission de données par réseau spécialisé : par exemple, France Télécom a créé le réseau Transpac qui permet d'accéder aux banques de données sur le territoire national mais aussi aux serveurs mondiaux, par l'intermédiaire d'un noeud de transit international.

• Dans d'autres pays, les USA en particulier, l'infrastructure des télécommunications est gérée par des sociétés privées et concurrentes (réseaux Tymnet, Telenet, Uninet...).

En 1998, l'ouverture du grand marché européen a mis fin aux situations de monopole existant encore en Europe et va généraliser le système concurrentiel.

■ les intermédiaires : On appelle ainsi les organismes ou personnes qui jouent le rôle de courtiers (« brokers »). Ils effectuent contre rémunération des recherches ponctuelles pour le compte de clients réguliers ou occasionnels. Ces structures sont privées ou publiques.

Les bibliothèques universitaires peuvent être rangées dans cette catégorie. Elles disposent de services de recherche documentaire en ligne (RDI) pour interroger les principaux serveurs en complément de services d'interrogation directe de banques de données sur cé déroms ou via Internet qu'elles offrent aux utilisateurs.

■ **les formateurs** : L'utilisation efficace des banques de données requiert une formation pratique et méthodologique particulière.

Au sein des universités, les URFIST (Unités régionales de formation à l'information scientifique et technique) ont pour mission d'assurer la formation des professionnels de l'information, des étudiants, des enseignants et des chercheurs à l'usage des nouvelles technologies d'information (cf infra p. 62 présentation des Urfist). Les bibliothèques universitaires assurent également ce rôle pour leurs utilisateurs.

# **L' év ol uti on de l 'o f f re**

L'industrie de l'information en ligne a connu au cours de ces 10 dernières années de profonds bouleversements, aussi bien sur le plan économique que sur celui de la technologie.

La production comme la diffusion des banques de données se révèlent aujourd'hui - surtout dans le domaine économique et financier- un secteur très concurrentiel, largement dominé par les acteurs anglosaxons.

• Les stratégies en particulier au niveau des serveurs s'illustrent par des prises de contrôle ou des fusions, destinées à créer des pôles de diffusion de taille internationale. L'achat d'Orbit par Questel, il y a quelques années, entrait dans cette logique de même que celui de Dialog-Datastar par M.A.I.D plus récemment.

On assiste également à de nombreuses acquisitions dans le domaine de l'édition dans la perspective du développement de l'édition électronique : les éditeurs néerlandais comme Elsevier ou Wolters-Kluwer se montrent particulièrement actifs dans ce domaine.

• Autres évolutions notables ces dernières années, les serveurs déclinent leur offre pour toucher un public plus large, notamment l'utilisateur final, avec des produits de plus en plus ciblés et personnalisés.

Cela s'est traduit dans un premier temps, en France, par une offre parallèle d'accès vidéotex guidés. De nombreux utilisateurs (recherche, entreprises) recourent à ce mode d'accès simplifié pour leurs besoins p on c tuels.

La plupart des services professionnels sont diffusés sur les hauts paliers : 08 36 28, 08 36 29 et 36 16, 36 17. Vous en trouverez quelques exemples à la fin de cette brochure p. 65 et 66.

Autre stratégie couramment adoptée : l'offre de logiciels conviviaux qui intègrent des commandes d'interrogation guidées avec des fonctions d'édition... facilitant ainsi la réalisation de véritables dossiers documentaires. Questel, par exemple, propose le logiciel Imagination 2 (cf p 20 et 21).

• Enfin, aujourd'hui, les principaux développements se font autour d'offres Internet-Intranet pour permettre aux utilisateurs d'interroger les ressources via une interface Web en exploitant les potentialités offertes par l'hypertexte. Dialog Datastar offre Dialog Web et Datastar Web tandis que des acteurs plus récents comme Ovid (banques de données sur cédérom et via Internet dans le domaine médical) connaissent un certain succès du fait de leur positionnement rapide sur ce type d'offre.

De nouveaux acteurs sont en cours d'apparition sur ce créneau : ce phénomène est particulièrement sensible dans les domaines des affaires et de la médecine.

• Parallèlement, l'accès direct au document en texte intégral dont l'importance n'a cessé de s'accroître depuis la fin des années 1980 pousse les serveurs commerciaux à améliorer constamment les logiciels de recherche de l'information. Amélioration de la recherche en **texte intégral** et possibilités d'interroger en langage naturel sont deux enjeux importants.

## Les coûts d'utilisation

Voici les différents éléments qui interviennent dans le calcul du coût d'interrogation :

■ le producteur : il est en général rémunéré par des redevances versées par les serveurs. L'utilisateur n'a donc pas en principe à le payer directement.

■ le serveur : L'utilisateur est lié au serveur par un contrat. La facturation des consommations est, le plus souvent, mensuelle. Les

structures tarifaires et le niveau de tarification sont actuellement en pleine évolution. Cependant, on retrouve généralement, les principaux postes de coûts suivants :

#### • dans certains cas, **des frais d'abonnement** ou un **droit d'entrée** annuels.

• un **coût horaire** de consultation très variable selon les types de données et les domaines concernés. Actuellement, ces coûts horaires baissent régulièrement voire disparaissent au profit du paiement du document seulement.

• un coût **à la référence**, à la page de texte intégral ou au document, variable selon les domaines et selon différents paramètres comme le format de visualisation choisi ou les opérations effectuées (consultation, impression, télédéchargement).

De nouvelles formules de tarification accompagnent l'adaptation des services à une consultation par Internet :

- paiement à l'acte

- forfaits déclinés selon différents modèles (de l'abonnement mensuel correspondant à un quota d'heures et/ou de consultations et/ou de documents, aux formules clubs, aux licences de sites négociées par les bibliothèques, par exemple).

- formules mixant les deux précédentes.

La facture intègre également (pour les serveurs ASCII) les frais de télécommunications.

■ Les réseaux : les coûts de télécommunications comportent plusieurs éléments :

• Les frais de téléphone pour accéder au réseau Transpac (facturés directement par France Télécom).

• les frais de télécommunications (réseau Transpac facturé par le serveur) calculés selon plusieurs paramètres dont le débit des liaisons. L'accès par Internet constitue désormais une autre alternative (cf schéma technique p. 6 et 7).

Ces différents coûts s'additionnent.

■ D'autres prestations optionnelles peuvent également être facturées :

• **la commande du document** : le coût varie en fonction du fournisseur et du mode de transmission (poste, télécopie, courrier électronique). A titre d'exemple, l'INIST (Institut de l'information scientifique et technique du CNRS) propose à ses clients la transmission d'un document de dix pages en service courant (photocopies par voie postale), moyennant le débit de 29 unités sur un compte ouvert préalablement par l'utilisateur (coût d'une unité : 1,21 F TTC). Le même document transmis par fax dans les 2 heures entraînera un débit de 130,5 unités sur le compte.

• **la diffusion sélective de l'information (DSI et SDI en anglais) :** l'utilisateur peut faire établir un profil de recherche personnalisé sur une thématique précise définie par ses soins. Il pourra ainsi recevoir régulièrement le signalement des nouvelles références entrées dans une ou plusieurs banques de données. La tarification de ces prestations dépendra du nombre moyen de références obtenues lors de l'exécution automatique du profil de recherche.

Ce type de service s'est largement popularisé sur Internet : de nombreux serveurs p roposent à l'utilisateur de lui envoyer à son adresse électronique les dernières nouveautés parues sur le serveur, les éditeurs proposent d'envoyer les sommaires de leurs journaux...(cf p. 35 et 36).

# La tarification des services en mode vidéotex

Elle est toujours fondée sur la durée et varie selon les paliers Télétel et pour certains, selon la base de facturation choisie par le fournisseur de service. A titre d'exemple, le coût du 36 17 varie de 2,23 F TTC à 5,57 F TTC la minute, le coût du 08 36 28 s'élève à 5 , 5 7 F TTC la minute, le 08 36 29 à 9,21 FTTC la minute.

L'ensemble des coûts liés à la consultation des banques de données en mode vidéotex est directement imputé sur la facture téléphonique de l'utilisateur. France Télécom reverse ensuite une partie des sommes acquises aux producteurs, en fonction du palier de tarification dans lequel ils ont placé leur service.

![](_page_13_Picture_18.jpeg)

Parmi les nombreux supports de stockage de l'information sous forme numérique, le cédérom s'est très vite distingué comme support éditorial de l'information électronique. Il est également devenu le support privilégié des produits multimédias pour le grand public (jeux, produits culturels).

# **La production et l'édition**  sur cédérom

Bandes magnétiques, disquettes, CD-photo, CDI, cédérom : tous ces supports servent à stocker l'information sous forme numérique.

■ Depuis le milieu des années 1980, le cédérom (compact disk read only memory ou disque optique compact) est devenu le support éditorial :

• **des banques de données bibliographiques** : comme DocThèses (cf. exemple ci-dessous), Pascal, banque de données de l'INIST en sciences et techniques, la bibliographie nationale française (Bibliothèque Nationale de France), Medline, Embase et Biosis dans les domaines biomédicaux.

•**des banques de données en texte inté**gral : dans les domaines juridiques (Lexilaser cassation, Conseil d'Etat), de la presse

(Le Monde, l'AFP), littéraire (Discotext 1, un extrait de la banque de données Frantext o ffrant la consultation de plus de 570 ouvrages de la littérature française).

• des ouvrages de référence : dictionnaires (Le Robert électronique, Zyzomis...), encyclopédies (Encyclopaedia Universalis, Larousse multimédia encyclopédique...), annuaires(Kompass).

• **des banques de données factuelles**

• mais aussi de la **documentation technique, des logiciels, des produits culturels** (Louvre)**, multimédias.**

■ Ce disque de 12 cm de diamètre, semblable au CD audio possède une capacité de stockage de 650 Mo soit l'équivalent de plus de 460 disquettes haute densité (1,44 Mo) ou encore 250 000 pages A4 en format

26

ASCII. Le DVD-ROM, dont la commercialisation débute et qui remplacera certainement à terme le cédérom, a une capacité 7 fois plus importante que ce dernier. En effet, les DVD permettront de stocker 4,7 Go et 8,5 Go pour les simple face et 9,4 et 17 Go sont également prévus pour les double face. Semblable de taille et d'apparence aux CD, le Digital Versatil Disc, recouvre en fait toute une famille de p roduits : le DVD vidéo, le DVD-ROM, le DVDR enregistrable mais non effaçable, le DVD-RAM réinscriptible et le DVD audio.

De la même façon, les lecteurs de cédérom ne cessent d'améliorer leurs performances dans la rapidité de transfert des données (cf légende du schéma technique p 6 et 7).

• L'inscription des données sur la matrice qui servira au pressage en série, de même que la lecture des disques, sont réalisées par un rayon laser. Le cédérom n'est pas réinscriptible.

• De plus en plus, on voit apparaître des formules éditoriales qui complètent le cédérom avec des services accessibles sur Internet : mises à jour des contenus, forums de discussion, répertoires thématiques sur les sujets traités dans le cadre du produit édité…

# Quels en sont les principaux acteurs?

La possibilité d'intégrer sur un seul support des sources qui nécessitaient précédemment plusieurs médias de types différents (sons, images fixes, images animées, textes) a tout naturellement attiré une multiplicité d'acteurs vers ce marché.

#### ■ **La production**

On retrouve les fournisseurs de contenus traditionnels (auteurs, éditeurs, producteurs de services on-line, musées...) mais également ceux du monde du spectacle, de l'audiovisuel.

• De nombreux professionnels spécialisés viennent compléter le dispositif. Ils constituent une équipe de production qui peut comporter de 15 à 20 personnes : scénaristes, designers, iconographes, programmateurs...

#### ■ **La chaîne de distribution**

Distribués au départ principalement dans les boutiques de micro-informatique et par des éditeurs spécialisés, les cédéroms sont maintenant disponibles dans les librairies, les grandes surfaces généralistes ou spécialisées, dans les catalogues de vente par correspondance, etc...

• Un grand nombre d'autres acteurs se positionnent désormais sur le marché du multimédia : les constructeurs informatiques et ceux de l'électronique grand public pour les équipements, les opérateurs de télécommunications et les câblo-opérateurs pour la **distribution en ligne**.

## Les coûts

Le cédérom peut faire l'objet d'une publication unique ou en série :

• les prix varient alors selon qu'il s'agit d'un achat unique ou d'un abonnement avec mises à jour (hebdomadaires, mensuelles, trimestrielles...).

• Suivant la catégorie à laquelle appartient le titre, la fourchette des prix va de moins de 100 francs (grand public) à plus de 300 000 francs (professionnel). Il est indiqué dans l'annuaire Electre Multimédia 1998, que le prix moyen

d'un CD grand public a été de 295 francs en 1997.

• Par exemple, le cédérom " Musée du Louvre. Peinture francaise " d'Havas édition é lectronique vaut environ 300 francs. l'Encyclopédie Universalis environ 2 980 francs tandis que l'abonnement au Monde sur cédérom de 1995 à nos jours vaut 8 380 francs. Le montant du cédérom d'adresses d'entreprises EKOD, Europeen Kompass On Disc de Kompass France est de 16 800 francs. L'abonnement à la banque de données scientifique Pascal coûte environ 15000 francs tandis que celui des banques de données biomédicales comme Embase et Biosis peut valoir entre 50 000 et 90 000 francs.

• Pour les établissements qui offrent la consultation de leur cédérom en réseau, les prix sont fortement majorés.

### **E xe mple d'inte rro gation d'un cédéro m**

#### ■ **Le cédérom DocThèses**

Ce cédérom permet d'effectuer des recherches sur plus de 310 000 références de thèses françaises et de les localiser dans les bibliothèques (cf. descriptif p 52 et 53).

#### *Question : Quelles sont les thèses d'histoire portant sur la presse en France.*

#### Fenêtre présentant les différents critères de recherche. *On peut soit :* EBX Ligher Listich grinat *- saisir directement le mot-clé*  $\mathcal{D}$  $\Box$ 6 SP 職 GDAD *-le sélectionner à partir de l'index déroulant de chaque champ ce qui peut*  $\frac{1}{2}$ cia das  $\left| \begin{array}{c} 1 \text{ star rate} \\ \text{the other}} \end{array} \right|$  $\frac{N}{2}$ ctics S Naction Is<br>See these *donner des idées (ici, penser au* **Decheiche Stadfause** l nos salana *singulier et au pluriel) et éviter des* Ardens *erreurs de saisie.*Mots du titre (k.) 肩  $\frac{1}{2}$ Mots du titre (ang.) **Directed** Discipline **MISTOIRE** PRESSE OU JUDURNAUX OU JUDURNAL OU PERIODICLE | et FRANCE  $\overline{\phantom{a}}$ Meste-effec **Note-clée** 四 Arnée Toutes les Années  $-1$ Université et cu sur state N<sup>\*</sup> identification **JUUHNALM Résumé l6 1** JO\_FINAL  $HSE =$ Résumé (ang.) JOURNALIET × Mote de la poti- $1\overline{2}$ JOURNALIE FE JOURNALIE FES  $\overline{z}$ JULFINAUSATIU JUL FAQUISME  $n \mathbf{x}$  : JOURNALISTE JO\_FINALISTES JO FINALISTI **NURNo** G - I **NLLI** sh Dëmarre **Starthéorg** - In-**主要4.▼ 1848**

![](_page_15_Picture_0.jpeg)

### **Affichage des résultats**

![](_page_15_Picture_285.jpeg)

![](_page_15_Picture_3.jpeg)

Au début des années 1990, la croissance du nombre de réseaux et leur interconnexion ouvraient de nouvelles perspectives de collaboration, d'échange d'informations et de diffusion à un niveau mondial.

# **INTERNET et l'information**  $s$ *cientifique*

# Internet qu'est-ce que c'est?

Par son taux de croissance, son extension géographique, le déploiement de ses utilisateurs et la diversité des ressources disponibles, Internet présente des potentialités qui semblent illimitées en termes d'échange, de collaboration, de diffusion et d'accès à des ressources informationnelles...

■ **Du point de vue technique**, Internet est un terme générique qui désigne la multitude des réseaux d'ordinateurs utilisant les protocoles TCP/IP (Transmission Control Protocol/Internet Protocol) interconnectés au niveau mondial.

En France, le réseau Renater (Réseau national de télécommunication pour la technologie, l'enseignement et la recherche), interconnecte la majorité des universités, des laboratoires de recherche publics ou privés et des autres établissements d'enseignement supérieur.

Son architecture modulaire et répartie com porte plusieurs niveaux (cf schéma dispositif technique p 6 et 7) :

• au niveau de chaque région française, un réseau régional relie les réseaux des univer sités et autres sites.

• le réseau national d'interconnexion (RNI) fédère à son tour les réseaux régionaux et leur donne accès aux liaisons vers les autres réseaux de la recherche et l'Internet par l'entremise du Noeud de Transit International (NTI). Renater a sa propre liaison vers les Etats-Unis. Il est également interconnecté avec les réseaux de recherche européens par le réseau TEN 34 (http://www.dante.net).

Renater a été lancé conjointement en 1991 par les ministères chargés de l'Enseignement supérieur, de la Recherche et des Télécommunications. Le Groupement d'intérêt public (GIP) Renater qui regroupe le CEA, le CNES. le CNRS, EDF, l'INRIA et le ministère de l'éducation nationale, de la recherche et de la technologie assure la maîtrise d'ouvrage du RNI et du NTI tandis que les réseaux régionaux sont bien souvent gérés par les associations des principaux utilisateurs. En septembre 1997, il comptait 25 réseaux régionaux y compris les DOM et plus de 500 sites connectés (sources : http://www.urec.fr/Renater et GIP Renater).

D'autres réseaux de télécommunications permettent également une connexion à Internet : Transpac, Numéris ainsi que des réseaux étrangers gérés par des opérateurs tels que Pipex, Eunet.

Les offres et les possibilités se multiplient dans le cadre du développement de services pour le grand public (cf notamment celle des acteurs traditionnels de la diffusion télévisuelle, offre multiservice des câblo-opérateurs, acteurs du satellite ...).

# Quels en sont les principaux acteurs?

#### ■ **Les opérateurs de réseaux**

Fournisseurs des infrastructures utilisées pour véhiculer l'information, ils constituent le premier maillon du développement des réseaux de communication.

En France, le principal opérateur est jusqu'à présent France Télécom mais d'autres acteurs des télécommunications, du câble ou du satellite se positionnent dans la perspective du développement du marché du multimédia.

#### ■ **Les fournisseurs d'accès**

De nombreux fournisseurs d'accès à Internet sont présents sur le marché français (pour en savoir plus : http://www.nic.fr/Prestataires) mais on commence à assister à d'importants mouvements de concentration dans ce secteur. Certains sont spécialisés en connexions haut débit, d'autres n'offrent que des accès grand public à faible débit.

Les opérateurs sont également souvent des fournisseurs d'accès : par exemple, France Télécom offre depuis la fin de l'année 1996. son service Wanadoo. Connaître l'architecture du raccordement proposé par le fournisseur est un critère de choix important pour ne pas avoir de surprises sur les temps de réponse.

Pour le monde académique, Renater reste jusqu'à ce jour le réseau privilégié. Opérateurs et fournisseurs d'accès sont interconnectés via un point d'échange mis en place par le GIP Renater appelé SFINX.

■ Les acteurs informatiques : éditeurs de logiciels, constructeurs, sociétés de services. La concurrence, vu les enjeux, est très forte et le rythme des développements très rapide : nouveaux terminaux (Network Computer...), prestations de services pour la réalisation de serveurs Web, moteurs de recherche et ingénierie linguistique, nouveaux langages (Java, Active X).

#### ■ **Les producteurs**

boarne pas avoir de sarprises santes temps – Erresume, on nouve de que toute personne<br>32 de réponse. 33 veut diffuser. Ce sont les acteurs qui produisent et mettent à disposition l'information. Elle est très hétérogène sur Internet : articles, lettres d'information, plaquettes commerciales, banques de données, fichiers informatiques, images, animations en 3 dimensions.... Les producteurs peuvent être des chercheurs, des étudiants, des laboratoires, des universités mais également les entreprises les plus diverses, les états et les organisations qui en dépendent, ou bien encore des particuliers... En résumé, on trouve ce que toute personne veut diffuser.

#### ■ **Les serveurs**

Par serveur, on désigne généralement sur Internet les machines qui hébergent les services

De nombreuses sociétés proposent le développement, la maintenance et l'hébergement des applications Internet telles qu'un serveur d'information WWW. Certains fournisseurs sont aussi des prestataires de services. Sur un campus, le centre de ressources informatiques peut jouer ce rôle mais de nombreux chercheurs développent eux-mêmes leurs services grâce à des environnements de plus en plus conviviaux.

#### ■ **Les formateurs**

Les interfaces évoluant rapidement vers plus de simplicité, de nombreux utilisateurs se forment eux-mêmes. Mais des formations permettent d'acquérir la maîtrise des différents outils logiciels ainsi que des contenus. Les possibilités de formation sont multiples. Les URFIST, par exemple, organisent ce type d'action (cf p. 62). On trouve également de nombreuses ressources de formation sur le réseau lui-même : cours envoyés sur votre messagerie, guides, supports de cours (cf exemple p. 63 et bibliographie p. 68).

# Les Coûts

■ **Pour les établissements** qui se connectent via Renater, les coûts sont forfaitaires en fonction du débit de la liaison souscrite soit de 64 kbits/s à 34 Mbits/s (volume transmis et temps d'utilisation ne sont pas limités).

• au niveau régional : les tarifs varient selon les régions et comportent des frais de raccordement (coût uniquement au moment du raccordement) et une redevance mensuelle d'abonnement. Par exemple, en Ile de France, les frais de raccordement pour une prise de 64 Kbit/s est de 12 000 francs HT et la redevance mensuelle de 4 700 francs HT (cf, http://www.aurif.fr).

• coût du RNI et du NTI : ce coût est souvent pris en charge par le ministère chargé de l'enseignement supérieur et de la recherche. Le prix d'une prise de 64 Kbit/s est de 36 KF HT/an (tarif de novembre 1997).

■ **Pour le grand public**, les fournisseurs de connexion Internet affichent des tarifications très diverses. La majorité des tarifs sont fondés sur un abonnement mensuel qui peut donner droit à un nombre de connexions limité ou illimité, parfois complété par un droit d'entrée annuel. La fourchette des prix se situe entre 45 et plus de 200 francs TTC par mois selon les services associés (tarifs fin 1997).

# Les services Internet

Le réseau offre différents types de services :

### ■ **Le courrier électronique (mél ou e-**

**mail) :** il suffit de connaître l'adresse électronique de son correspondant pour lui faire parvenir un message.

L'adresse électronique se décompose généralement de la manière suivante :

#### mon nom@nom de la machine qui m'héberge. le sous-domaine auquel elle appartient.le domaine

#### ex:dupont@moka.ccr.jussieu.fr (la machine : moka, le sous-domaine : ccr.jussieu et le domaine fr pour la France)

Des logiciels avec des interfaces conviviales permettent de gérer facilement son courrier : par exemple, un logiciel dédié tel qu'Eudora ou un navigateur tel que Netscape qui intègre des fonctionnalités de gestion du courrier électronique.

■ Le transfert de fichier (FTP, File Transfer Protocol) : il suffit de connaître l'adresse du site où se trouve le fichier ainsi que son nom.

La commande élémentaire est donc :

#### FTP adresse du site

#### ex: ftp ftp.cnam.fr avec comme login " anonymous" pour les sites FTP publics et sa propre adresse électronique comme mot de passe.

Un ensemble de sous-commandes permet de localiser le fichier et de le rapatrier. Il est plus simple d'utiliser une interface graphique du type Fetch (pour les Mac) ou Winftp (pour les PC) ou encore un logiciel tel que Netscape pour le télédéchargement d'un fichier en local.

34 l'adresse du site. La commande de base est :  $\sqrt{35}$ ■ L'ouverture d'une session de travail **sur une machine distante** (TELNET) : encore une fois, il suffit de connaître l'adresse du site. La commande de base est  $\cdot$ 

#### telnet adresse du site

### ex: telnet esrin.esa.it pour se connecter au serveur de l'Agence Spatiale Européenne ESA/IRS.

Cette commande permet notamment de consulter les banques de données et les catalogues en ligne des bibliothèques. Les accès Telnet sont progressivement remplacés par des accès plus conviviaux de type "formulaires " offerts sous WWW.

■ **L'accès aux serveurs d'informations WWW** (World Wide Web, ou encore, Web, W3, la Toile...) :

WWW est un système hypermédia de gestion de l'information : à partir de modules clients tels que les navigateurs Netscape (Netscape) ou Internet Explorer (Microsoft), on accède à des serveurs offrant des contenus multimédia reliés par des liens hypertextes. Une ressource est référencée par son URL (Uniform Resource Locator).

HTML (HyperText Markup Language) est le langage qui permet de développer les pages d'un serveur WWW.

Syntaxe d'une URL :

#### Protocole://adresse du serveur/chemin du fichier (répertoire/sous-répertoire…)/nom du fichier

On indique en premier le nom du protocole du service auquel on veut accéder : http est le nom du protocole pour les serveurs WWW, comme ftp est le nom du protocole pour les serveurs FTP (par exemple : ftp://ftp.cnam.fr) ensuite l'adresse du serveur puis le chemin pour atteindre le document.

e x: Adresse de la liste des universités françaises sur le serveur du ministère de l'éducation nationale : http://www.education.gouv.fr/sup/univ.htm

# Des ressources diversifiées

Les services cités précédemment permettent de gérer et de rendre accessible une très grande diversité d'informations et de ressources. Cette hétérogénéité est l'une des caractéristiques majeures d'internet. En se limitant au domaine de l'information scientifique et technique, voici un **aperçu** des produits et services que l'on peut trouver :

#### ■ **Communication :**

• **les listes de discussion :** des groupes de discussion peuvent communiquer grâce au courrier électronique et à des logiciels de gestion de listes ( comme Listserv … ). La copie d'un message envoyé à la liste est redistribuée à tous les membres qui se sont abonnés à celle-ci. Des milliers de listes sont disponibles, sur toutes sortes de sujets : médecine, informatique, éducation, histoire , bibliothèques...

• **les news** constituent un autre système pour les forums de discussion. On compte actuellement plusieurs milliers de groupes de news. Le fonctionnement est différent de celui des listes : l'utilisateur consulte les messages qui l'intéressent en accédant à une machine-serveur de news. Il ne recoit donc pas systématiquement les messages, ce qui permet d'opérer une sélection (on peut vite être submergé si l'on est abonné à des listes dont le nombre de participants est important).

Répertoire international de forums, listes, news, journaux académiques et professionnels : http://n2h2.com/KOVACS Services d'accès aux news internationales : http://tile.net/news et http://www.dejanews.com Répertoire des listes de discussion françaises : http://www.cru.fr/listes/ Services d'accès aux news françaises : http://www.fr.net/news-fr/

• **les bulletins d'informations :** ils constituent un vecteur de communication important entre chercheurs pour connaître le calendrier des futures manifestations scientifiques de leur domaine, les appels à communication, les résumés et commentaires de certains travaux. On les trouvera, en particulier, sur les serveurs WWW des sociétés savantes et des instituts de recherche.

#### ■ **Publications scientifiques :**

• **Les rapports de laboratoires :** pour diffuser leurs rapports internes, de nombreux o rganismes les ont mis en ligne sur leur serveur.

Rapports de l'Institut National de Recherche en Informatique et Automatique : http://www.inria.fr/RRRT/publications-fra.html

• les serveurs de pré-publications : la revue est parfois court-circuitée par ces bases de pré-publications qui, dans certains domaines comme la physique théorique, sont très utilisées.

Serveur spécialisé en physique, lancé par le chercheur américain Paul Ginsparg : http://xxx.lanl.gov

Serveur miroir en France : http://xxx.lpthe.jussieu.fr

Serveur du Cern : http://preprints.cern.ch

• les revues électroniques : l'offre s'est largement développée en 97 avec notamment la mise en ligne sur Internet de nombreuses revues scientifiques existantes. Mais après une période de test pendant laquelle on pouvait accéder au texte intégral gratuitement, de plus en plus souvent les accès sont payants, tandis que la consultation des sommaires ou des résumés des articles de meurent des produits d'appel gratuits que sent. Des services complémentaires d'alerte sont très souvent offerts.

Mais on assiste aussi à la création de nouvelles revues, purement électroniques, émanant du secteur commercial ou se posant comme une alternative à celui-ci.

#### Exemples de revues existantes : Science Magazine: http://www.sciencemag.org Nature : http://www.nature.com

La Recherche : http://www.larecherche.fr

#### Exemples de serveurs d'éditeurs offrant les sommaires et/ou des résumés, le full text (pour certains seulement) :

Dalloz-Sirey : http://www.dalloz.fr/ Masson : http://www.masson.fr/ et http://www.e2med.com Presses universitaires de France : http://www.puf.com/edition/revues/index.htm Academic Press : http://www.europe.idealibrary.com/glogin.htm Springer : http://link.springer.de

Revues électroniques uniquement :

#### Journaux électroniques de mathématiques : http://www.emath.fr/welcome.htm

Psychologuy, revue en sciences cognitives, lancée par Stevan Harnad, de l'université de Southampton : http://www.cognisci.soton.ac.uk/psychologuy Solaris, revure française en sciences de l'information : http://www.info.unicaen.fr/bnum/Solaris

Serveur sur les projets des sociétés savantes au niveau mondial : http://www.lib.uwaterloo.ca/society/

• **Des actes de Congrès, de journ é e s d'études, des mémoires d'étudiants :** 

#### Actes de congrès de l'European Series in Applied and Industrial Mathematics :

http://www.emath.fr/Maths/Proc/proc.html

Actes de la journée d'étude sur les revues scientifiques organisée par l'ENSSIB (Ecole Nationale supérieure des Sciences de l'information et des Bibliothèques) et la SFSIC (Société Française des Sciences de l'Information et de la communication) :

http://www.enssib.fr/eco-doc/journees.html

#### ■ **Outils documentaires :**

• **les catalogues de Bibliothèques :** de nomb reux catalogues sont interrogeables dont ceux de la Bibliothèque nationale de France, de la bibliothèque du Congrès, de la National Library of Medicine, du CERN et de nombreuses bibliothèques françaises (cf p56 et 67).

Quelques serveurs recensent les catalogues : - francophones

http://www.enssib.fr/Enssib/f\_bibliofr.htm - des bibliothèques universitaires françaises http://sdbib.mesr.fr/sommaire/sbu.htm

- des bibliothèques nationales dans le monde http://ifla.inist.fr/ll/natlibs.htm

#### • **des librairies virtuelles :**

Alapage (ouvrages, disques et vidéos disponibles sur le marché français) : http://www.alapage.fr/ Amazon (couverture internationale) :

http://www.amazon.com

• **des banques de données bibliographiques et en texte intégral :** les serveurs commerciaux ont tous désormais une adresse Internet et rendent leurs banques accessibles sur ce réseau. Ces produits restent payants, à part quelques exceptions comme la banque Medline. Les interfaces ont évolué et l'on peut de plus en plus souvent interroger ces banques de données à partir de son navigateur Web. Les liens entre les banques bibliographiques et le texte intégral des articles font l'objet de nombreux développements. A noter qu'à côté de ces produits, il existe aussi de petites banques de laboratoires accessibles souvent gratuitement.

Accès libre à Medline sur le site de la National Library of Medicine (Pubmed et Gratefulmed) : http://www.nlm.nih.gov/databases/freemedl.html (Euvres littéraires numérisées : http://cedric.cnam.fr/ABU/

nttp://www.enssip.tr/eco-aoc/journees.ntml http://www.bdsp.tm.fr/ 37 Banque de données Santé publique (Ecole nationale de la Santé publique et un réseau de partenaires): http://www.bdsp.tm.fr/

#### ■ **Banques d'images :**

Iconocerf, banque d'images radiographiques de cas cli niques développée par le Collège des Enseignants de Radiologie de France : http://www.med.univ-rennes1.fr/cerf/

Enluminures à la Bibliothèque Nationale de France et 7 000 images sur son serveur expérimental Gallica qui offre des images et textes du XIXe siècle francophone : http://www.bnf.fr et http://gallica.bnf.fr/

#### ■ **Données expérimentales partagées :**

Dans certaines disciplines, l'échange scientifique majeur est la donnée factuelle, résultat d'une expérimentation.C'est, par exemple, le cas pour l'astronomie, la biologie moléculaire ou encore la sismologie.

### Banque de données SIMBAD du Centre de Données Astronomiques de Strasbourg :

http://simbad.u-strasbg.fr/Simbad

Banques de données internationales en biologie moléculaire : http://www.infobiogen.fr

Données en sismologie de l'Institut de Physique du Globe : http://geoscope.ipgp.jussieu.fr

#### ■ **Sites disciplinaires de référence :**

Ce sont des sites où sont référencées de nombreuses ressources intéressant des communautés d'étudiants et de chercheurs par disciplines.

### Cellule de coordination nationale pour les mathématiques :

http://www-mathdoc.ujf-grenoble.fr/

Site de ressources en Médecine sur le serveur du CHU de Rouen :

http://www.chu-rouen.fr/

Serveur de sociétés savantes, par exemple, celui de l'Association for Computer Machinery : http://www.acm.org

#### ■ **Ressources pédagogiques :**

Cours, ressources multimédias pour l'enseignement, expérimentations pédagogiques …

CNDP (Centre national de la documentation pédagogique) :

http://www.cndp.fr

CNED (Centre national d'enseignement à distance) : http://www.cned.fr

Serveur sur l'enseignement à distance et le multimédia éducatif : http://www.cru.fr/EAD

GEMME (Groupement d'intérêt scientifique " Enseignement supérieur sur Mesure Médiatisé ") :

http://www.unice.fr/cdiec/gemme.htm

#### ■ **Informations administratives :**

Informations publiques des organismes gouvernementaux, les offres de bourses, les appels d'offres, les renseignements divers...

Ministère de l'éducation nationale : http://www.education.gouv.fr/

Association Bernard Gregory : http://www-com.grenet.fr/abg/

Commission européenne : http://europa.eu.int/

#### ■ **Logiciels :**

les logiciels les plus divers peuvent être déchargés comme les visualiseurs (viewers) et leurs modules d'extension (plug-ins) nécessaires, par exemple, pour afficher dif férents formats de données :

Adobe Acrobat Reader pour les fichiers en pdf (format majoritaire, pour l'instant, des journaux électroniques commerciaux) : http://www.adobe.com

Serveurs ftp anonymes français sur lesquels on peut trouver de nombreux logiciels : http://web.urec.fr/docs/ftp– fr.htm

# La recherche d'informations sur Internet

Comme système d'information et de communication, Internet présente les caractéristiques suivantes, il est :

#### - **distribué**,

- hétérogène : des ressources très différentes coexistent ce qui soulève le problème du degré de fiabilité de l'information à laquelle on accède.

- **public** en grande partie actuellement : de nombreux espaces d'information et de communication sont accessibles librement par tous,

- **en perpétuelle évolution** et donc instable : les sites d'information naissent, évoluent, disparaissent quotidiennement.

L'ampleur du réseau et son architecture distribuée rendent donc impossible le recensement exhaustif de ses ressources. Contrairement à des dispositifs tels que ceux offerts par les serveurs commerciaux ASCII, il n'existe pas de stratégie unique pour retrouver l'information. De nombreux outils sont disponibles, caractérisés par un niveau de spécialisation plus ou moins important, des méthodes de recueil de l'information variées et à des degrés de finesse très divers : pour une recherche optimale, il est nécessaire de **multiplier les stratégies** et de recouper **les résultats** .

Les pages d'accueil des outils présentés cidessous peuvent offrir de nombreux autres fonctionnalités (aide pour restreindre les résultats de la requête, traduction), services et points d'entrée complémentaires (serveurs les plus utilisés, sélections de sites nouveaux, dépêches de presse...) qui ne seront pas détaillés ici.

## Les moteurs de recherche

Les moteurs de recherche sont des programmes informatiques qui se chargent d'une recherche sur tout ou partie de l'Internet. Ils répondent à une requête exprimée généralement sous forme de mots, reliés éventuellement par des opérateurs booléens.

Les plus connus sont AltaVista, Hotbot, Excite, Lycos, InfoSeek, Lokace, Ecila... Cer tains sont accessibles par le bouton "Net Search" de l'interface du navigateur Netscape ou Search d'Internet Explorer.

AltaVista : http://www.altavista.digital.com/ Hotbot : http://www.hotbot.com Excite :http://www.excite.com Lycos : http://www.lycos.com

Les adresses des moteurs francophones sont présentées p49.

#### ■ **Ces outils se décomposent en 3 modules principaux :**

• le module de collecte automatique des ressources (c'est un logiciel qui deman-de en permanence des copies de pages HTML) • le module d'indexation

• le module de recherche de l'information qui gère l'interface avec l'utilisateur.

#### ■ **Choix des sites explorés** :

Les stratégies sont variées mais le plus sou vent, sont utilisés les pages " What's new ", des classements de sites très demandés, les déclarations spontanées des auteurs mais également des explorations aléatoires.

#### ■ **Contenus indexés :**

38 présentées p 49. Paragraphes, liens (Lycos).... On constate également une grande variété dans les pratiques d'indexation : - pages entières ( AltaVista) - parties seulement : titres HTML, premiers paragraphes, liens ( Lycos)….

Cette indexation est associée à une pondé ration des mots fondée sur différents critères dont la fréquence d'apparition du terme ou sa position dans certaines zones de codage des pages HTML.

#### ■ **Utilisation :**

Pour une utilisation efficace de ces moteurs, il faut connaître la syntaxe du langage d'in terrogation. Un guide en ligne est toujours disponible.

Les interfaces présentent généralement 2 modes d'interrogation :

• **un mode simplifié :** on donne une liste de mots et le système retrouve des documents répondant "au mieux" à celle-ci selon des algorithmes peu explicités mais qui tiennent compte de la localisation, de la proximité et de l'occurrence des termes. La troncature à droite est souvent implicite (cf p18).

• **un mode " avancé "** (advanced) ou " expert " : l'utilisateur peut utiliser des opérateurs pour lier les termes de sa question et, éventuellement, orienter la pondération des documents retrouvés.

#### **Quelques règles de base tendent à se généraliser :**

- l'utilisation des doubles quotes (") pour spécifier une expression ou une phrase et éviter que chaque mot ne soit pris en compte séparément, *ex : ''revue scientifique''.*

-l'utilisation d'opérateurs de présence absolue (+)

*ex : cnrs +observatoire, requête pour* retrouver des pages HTML concernant les sites d'observatoires du cnrs, le + signifie *que le mot observatoire doit absolument* être présent dans les pages retrouvées.

-l'utilisation de l'exclusion absolue de termes (-)

-Il faut tester la prise en compte ou non des caractères accentués et de la casse (majuscule/minuscule) des caractères.

#### ■ **Avantages et inconvénients :**

Compte tenu de l'automatisation du processus, les moteurs sont les outils qui offrent la couverture la plus exhaustive de l'espace public Internet avec une mise à jour rapide. Ils sont bien adaptés à des recherches précises ou pointues. L'interaction est simple. Mais les réponses sont hétérogènes, les doublons ne sont pas toujours détectés, le bruit peut être considérable. De plus, leurs recensements connaissent certaines limites : délais de plus en plus importants pour parcourir la masse d'information, augmentation des refus d'accès pour des raisons de sécurité et de confidentialité...

### **Exemple de recherche avec le moteur Alta Vista.**  $\frac{1}{\text{all}}$  sommaire du site et exemples d'images proposées

*Question : " Retrouver des images de Mars prises par la NASA " .* 

*Pour une question précise comme celle-ci, l'utilisation d'un moteur de recherche est bien adaptée.*

![](_page_20_Figure_3.jpeg)

Netscane: VIKING ORBITER VIEWS OF MARS Rouveautio (Avoir Destinations | Reoferater | Qui | Lopist **PERCEEUR**  $\overline{\mathbf{N}}$ **F FLECTRONIC VERSION VIKING ORBITER VIEWS OF MARS** BY THE VIKING ORBITER **NASA**  $\begin{array}{ll} \bullet \ \ \text{W} & \Delta \ \text{Haarino} \\ \bullet \ \ \text{K} \ \ \text{R} \ \text{Briuro} \\ \bullet \ \ \text{G} \ \ \text{A} \ \text{Gultus} \\ \bullet \ \ \text{J} \ \ \text{A} \ \text{Cultus} \\ \bullet \ \ \text{J} \ \ \text{A} \ \text{Cultus} \\ \bullet \ \ \text{L} \ \text{G. Dundu} \\ \bullet \ \ \text{L} \ \ \text{C. D.} \\ \bullet \ \ \text{L} \ \ \text{S.} \\ \bullet \ \ \text{S} \ \ \text{A. S-mith} \\ \bullet \ \ \text{L} \ \ \text$ NASA Amos Snaco Science Division Welcome to the Center for Mars Exploration Cary R. Spitzer, Editor rs Exploration (CHED WWW server is constantly being updated, so keep o Colembric and Technical<br>Information Branch 1980<br>Nell incident and instant Space<br>Administration<br>Washington, JC Table of Contents **200** Maris News, and Information Mais Global Suiveye Mehreamer GD answers WIDMINDU proofer Mari: Allas/Man/Imane  $\overline{189}$  $\bullet$ 區 A Lducational Resources Frequently Asked Bur http://filembabe.arogaz.aug.n/Mars.todau/marstodau.org **Council Program MARS TODAY** 3/11/98 12:00:00Z chiex 26"

 $30 \frac{m}{s}$ Temperature (K) Diameter: 3.99 Phase Angle: 10.23  $L_{\rm X}$ : 290.46 Ds:  $-23.50$ Longitude: 287.89 De:  $-25.43$ 190  $215$ 140 165 240

N

E

# Les annuaires thématiques

### **(o u e n co re ré p e r to i res o u c a ta l o g u e s )**

Contrairement aux moteurs, ce ne sont pas des outils automatiques. Ils sont l'aboutissement de recensements thématiques réalisés selon des modalités très diverses : sondage, déclaration des serveurs, "veilleurs nationaux". Les annuaires Yahoo!, Argus Clearinghouse, Magellan, Nomade en sont des exemples.

Yahoo! : http://www.yahoo.com Magellan : http://www.mckinley.com Un annuaire intéressant pour les ressources académiques : Argus Clearinghouse : http://www.clearinghouse.net

Les adresses des annuaires francophones sont présentées p.49.

Alors que les moteurs fournissent des adresses de pages HTML, les annuaires fournissent des adresses de sites (pages d'accueil des serveurs).

Les ressources sont organisées hiérarchi**quement en rubriques, sous-rubriques...** selon une classification donnée : classification de la Library of Congress, Mesh, Dewey ou autre classification propre à l'organisme.

#### ■ **Choix des sites explorés :**

La majorité des ressources recensées sont déclarées par leurs auteurs et validées par les responsables du répertoire. Des collectes automatiques peuvent constituer un appui éventuel.

#### ■ **Contenus indexés :**

Contrairement à l'approche retenue par les moteurs, seules certaines zones sont indexées : URL, titres, résumés éventuels fournis par l'auteur, commentaires des administrateurs, titres des rubriques thématiques de la classification.

#### ■ **Utilisation :**

L'utilisateur peut :

• soit naviguer à partir des rubriques de la classification offerte,

• soit formuler des équations de recherche qui porteront sur toute la base de données ou une partie de celle-ci seulement. Il faut aussi comprendre la syntaxe des requêtes pour contrôler sa recherche.

#### ■ **Avantages et inconvénients :**

L'intérêt majeur de cette approche est la valeur ajoutée humaine (contrôle, validation, organisation) qui permet de limiter le bruit dans les réponses. La classification des ressources favorise des **recherches de type** exploratoire sur une thématique géné**rale.** De plus, ces outils pointent en majorité sur des pages d'accueil de sites et non sur n'importe quelle page.

Par contre, la couverture ne peut évidemment pas être aussi importante que celle des outils automatiques.

### **Répertoire thématique vahoo! versions anglaise et francaise :**

*Les rubriques ou sous-rubriques à parcourir pour aboutir aux ressources consacrées à la recherche d'information sur le Web.*

#### Version américaine : http://www.yahoo.com/Computers–and–Internet/Internet/World–Wide–Web/Searching–the–Web/

![](_page_21_Picture_259.jpeg)

Version francaise : http://www.yahoo.fr/informatiques\_et\_multimédia/internet/World\_Wide\_Web/Recherche\_sur\_le\_Web

![](_page_21_Picture_260.jpeg)

### Exemple de recherche avec l'annuaire thématique français NOMADE

*Recherche du site du Ministère de l'éducation nationale*

![](_page_22_Figure_2.jpeg)

![](_page_22_Figure_3.jpeg)

![](_page_22_Figure_4.jpeg)

### **E xe mple de pages web spécialisées**

![](_page_23_Picture_1.jpeg)

### **Exemple de méta-moteur**

![](_page_23_Picture_3.jpeg)

# Les sites et outils spécialisés

Dans la même logique de recensement que celle des annuaires, on trouve des sites

spécialisés sur un certain type de ressources. par exemple :

![](_page_23_Picture_310.jpeg)

## Les méta-outils

#### Comme cela a déjà été dit plus haut, il est souvent nécessaire de recouper les résultats fournis par plusieurs outils de recherche. Les méta-outils simplifient cette démarche en regroupant plusieurs moteurs et/ou annuaires qu'ils permettent d'interroger :

#### ■ Un par un uniquement :

L'utilisateur bénéficie d'un accès à un ensemble d'outils classés par thèmes, types de services ... et de la possibilité de comparer les résultats d'interrogation qui peuvent se révéler sensiblement différents.

#### Exemples :

- All-in-one développé par AlbanyNet : http://www.albany.net/allinone

- Internet Sleuth développé par Internet Business Connection : http://www.isleuth.com

#### ■ **Simultanément :**

Une requête est envoyée à plusieurs moteurs et/ou annuaires simultanément. Le métaoutil peut se charger d'écarter les doublons, de trier globalement les réponses, de vérifier la validité des liens et enfin, de fusionner en une liste synthétique les résultats obtenus.

#### Exemples :

SavvySearch développé à l'Université du Colorado : http://guaraldi.cs.colostate.edu:2000/

MetaCrawler développé à l'origine par l'université de Washington : http://metacrawler.com

*Le serveur WEB du Centre Hospitalier Universitaire (CHU) de Rouen pour les ressources en médecine.*

N

# Les différents outils et services de filtrage  $de$  *l'information*

Les outils et services de filtrage de l'information ont pour objectif d'aider l'utilisateur à effectuer une veille permanente sur ses différents centres d'intérêt. Ils permettent, en effet, d'extraire automatiquement parmi des ensembles d'informations (pages web, dépêches de presse, messages, banques de données...) celles qui correspondent à un profil défini, selon une périodicité donnée. Certains de ces outils d'assistance à la recherche d'information ou de diffusion automatique appartiennent à la famille de technologies que l'on désigne sous le terme d' « agents intelligents ».

Parmi ces outils et services de filtrage, on trouve :

■ des logiciels à installer sur son micro**ordinateur** qui vont effectuer des tâches similaires aux méta-outils du type de Savvy-Search (cf ci-dessus) et assumer aussi des fonctions telles que la recherche de nouvelles pages en fonction de profils définis, la mise à jour automatique et le télédéchargement de celles-ci en local...

Exemples : logiciels DigOut4U de la société ARISEM : http://www.arisem.com, Netattaché de Tympani : http://www.tympani.com

■ des services distants qui effectuent des sélections de sites Web ou d'autres types d'informations (les news par exemple) selon des profils définis. L'utilisateur se connecte sur le site pour visualiser les informations sélectionnées pour lui :

#### Exemple : The Informant :http://informant.dartmouth.edu

■ des services identiques au précédent mais avec **une diffusion automatique** sur le poste de l'utilisateur. On désigne cette pratique sous le terme de **« push »** : l'information est automatiquement poussée vers l'utilisateur dès qu'une mise à jour du service auquel il est abonné est effectuée. La presse et la télévision (Webcasting, chaînes d'informations) ont immédiatement investi ce créneau mais les services et les applications sont en train de se multiplier (revues de presse et journaux personnalisés, chaînes thématiques, météo, cotations boursières, mises à jour de versions logicielles…). Ce principe peut se décliner dans toutes sortes de contextes pour faciliter la diffusion sur mesure d'informations

#### Exemple :

le service Rapidus, mis en place sur le serveur Cordis de la Commission des Communautés européennes qui offre la diffusion sur profil des annonces d'appels d'offre de la Commission : http://www.cordis.lu

### Exemples d'outils francophones

![](_page_24_Picture_478.jpeg)

*différents outils consacrés aux ressources en langue française. On trouve à la fois des moteurs et des annuaires.*

*À noter aussi, le développement de versions françaises d'outils tels qu'AltaVista et Excite.*

# **Quelques conseils pour terminer**

Les conseils généraux présentés dans la partie méthodologie p.12 s'appliquent bien évidemment à Internet. Cependant, quelques conseils plus spécifiques sont nécessaires :

■ Bien préparer sa recherche en définissant le type de ressources utiles et le type d'acteur qui est susceptible de produire et mettre à disposition l'information recherchée facilitera le choix du point de départ :

• moteurs ou annuaires

• autres points d'entrée qui ont été présentés dans le chapitre « des ressources diversifiées »

• ou encore serveur qui dessert les différentes communautés auxquelles on appartient : serveur de l'université, de la bibliothèque, serveurs disciplinaires... Les réalisateurs auront certainement recensé d'autres sites utiles pour leurs utilisateurs.

 $\blacksquare$  Prendre connaissance des particularités des différents moteurs, annuaires, pour bien évaluer leur mode de fonctionnement. Attention, de plus en plus souvent, des moteurs de recherche et des annuaires sont présentés sur la même page. Il ne faut pas confondre les formulaires d'interrogation des uns et des autres et il est nécessaire de prendre la mesure du champ couvert.

■ Vérifier les qualifications de l'auteur de la page, du site : sur Internet, tout un chacun pouvant publier, il est important de pouvoir cerner la compétence de l'auteur, son organisme de rattachement, ses sources, la date du document, de ses mises à jour...

• Pour évaluer un serveur Web : on peut, après avoir interrogé un moteur de recherche, le comparer à d'autres sites qui traitent des mêmes sujets afin de comprendre ses orientations. L'étendue de la couverture du sujet...

• Avec les commandes avancées de certains moteurs, on peut également cerner l'importance du site par le nombre de pages Web qui ont établi des liens avec lui.

Par exemple : sur Alta-Vista, la commande link: pasteur. fr permettra de retrouver les pages avec pasteur.fr dans l'URL d'un de leurs liens.

• On peut encore vérifier qu'il a été sélectionné et validé dans le cadre d'un répertoire thématique.

■ Etre vigilant sur l'authenticité de la source et sur les problèmes de droit :

• sites pirates, problème de l'utilisation des données privées etc. Le site de la CNIL donne des illustrations très claires sur ces aspects : http://www.cnil.fr.

• la diffusion libre sur le réseau ne veut pas dire que l'on peut réutiliser les données, images et autres documents sans se préoccuper des règles de la propriété intellectuelle. Un autre site recense tout les cas de figure que peuvent rencontrer étudiants, enseignants et chercheurs : http://www.jm.u-psud.fr/recherch/multimed/index1.html.

■ S'organiser pour optimiser la gestion de l'information : enregistrement dans un répertoire (bookmark) des sites favoris, tri, classement, procédures de mises à jour (avec des logiciels tels que ceux décrits plus hauts), exploitation de l'information...

Les moyens de se procurer les documents primaires sont multiples.

# **L' a c c è s a u document primaire**

■ Comme nous l'avons vu précédemment que ce soit à travers des banques de données ou sur des serveurs Web, il est de plus en plus souvent possible **d'accéder direc**tement à des données et documents primaires sous forme numérique :

• du texte intégral (lois, articles de presse, revues scientifiques, thèses, rapports et même des ouvrages...)

• des données factuelles directement exploitables (statistiques, constantes physico-chimiques..)

• des images fixes, animées et des extraits sonores.

Si l'on n'accède pas directement à la ressource, la possibilité de **commander** les documents en ligne à partir des références bibliographiques sélectionnées lors de l'interrogation est généralement offerte.

Les options de fourniture de document sont de plus en plus variées : photocopies envoyées par courrier, télécopies ou encore fichiers informatiques transférés directement sur votre ordinateur (par messagerie ou transfert de fichier).

■ On peut au préalable consulter le **catalogue informatisé** de sa bibliothèque (sur place, par Minitel, par des points d'accès sur le réseau de l'université ou via Internet...) pour connaître le fonds qu'elle met à disposition localement.

L'évolution des catalogues locaux de bibliothèques parallèlement à celle de l'offre croissante de documents sous forme numérique commence à permettre d'accéder directement aux ressources à partir des notices. L'extension de ce type de service dans les années qui viennent est soumise au règlement d'un certain nombre de questions juridiques et économiques.

Actuellement, si elle ne possède pas le document, la bibliothèque vous le fournira grâce au **prêt entre bibliothèques** (voir ci-dessous). En effet, le coût croissant des ouvrages et des périodiques ainsi que la multiplication des titres ont poussé les bibliothèques à s'organiser en **réseau de coopération documentaire .**

# **Comment fonctionne** ce dispositif de coopération documentaire?

■ Les CADIST (Centres d'acquisition et de diffusion de l'information scientifique et technique). Gérés par des bibliothèques d'universités et de grands établissements, ces centres sont chargés d'acquérir, de conserver et de fournir des documents de niveau recherche, essentiellement d'origine étrangère.

En 1997, il existe 21 CADIST : 14 en sciences humaines et sociales, 7 en sciences exactes et appliquées. Ils constituent des pôles ressources dont la mission est de fournir rapidement les documents par le prêt entre bibliothèques.

L'activité des CADIST a représenté 30% des demandes satisfaites par le réseau national de prêt entre bibliothèques en 1996.

#### ■ Les catalogues collectifs

Ils permettent de localiser le périodique, l'ouvrage, la thèse recherchés dans la ou les bibliothèques qui les détiennent.

• **Le CCN-PS** (catalogue collectif national des publications en série) : il recense les collections de **périodiques** français et étrangers dans toutes les disciplines. Alimenté par un réseau de 2 800 bibliothèques et centres de documentation, il propose 280 000 titres localisés dans les organismes adhérents.

• **Le Pancatalogue :** catalogue collectif des **ouvrages** français et étrangers acquis par les bibliothèques des universités et des grands établissements qui relèvent du ministère chargé de l'enseignement supérieur. En 1997, il recense 2 4 00000 titres localisés dans les bibliothèques universitaires.

52 bibliothèque de l'université de soutenance. Iement à la bibliothèque nationale et à des • Téléthèses : cataloque des thèses soutenues devant les universités françaises. Depuis 1972, pour les disciplines scientifiques et littéraires, 1983, pour les disciplines de santé et 1990 pour les sciences vétérinaires. La thèse originale peut être consultée à la bibliothèque de l'université de soutenance.

Depuis 1986, les thèses sont microfichées et diffusées dans toutes les bibliothèques universitaires (1992 pour les thèses en médecine). Téléthèses s'accroît de 20 000 notices par an et contient plus de 330 000 références (début 98).

#### ■ **Le prêt entre bibliothèques** (PEB)

L'utilisateur qui a consulté le CCN (par exemple pour les publications en série) peut obtenir le prêt du document recherché ou sa reproduction par le service de fourniture de documents à distance de sa bibliothèque universitaire.

Les demandes sont transmises par le système de messagerie électronique PEB qui relie environ 200 bibliothèques et 100 autres établissements.

Le service n'est généralement pas facturé à un lecteur inscrit à la bibliothèque. Il devra cependant s'acquitter du coût de la fourniture du document, prêt ou photocopies et des frais de port.

En 1996, le nombre de transactions s'est élévé à 615 000.

#### ■ **Evolution de ce dispositif : le Système Universitaire (SU)**

Ces outils collectifs nationaux seront remplacés par un nouveau dispositif global dénommé aujourd'hui « Système universitaire », outil unique d'identification et de localisation des documents de tous types détenus par les bibliothèques de l'enseignement supérieur. Le projet initié en 1992 par le ministère chargé de l'enseignement supérieur a ensuite été confié à l'ABES pour sa mise en œuvre. Son déploiement progressif sous le logiciel développé par PICA, organisation à but non lucratif néerlandaise qui fournit des services diversifiés à plus de 200 bibliothèques aux Pays-Bas mais égabibliothèques fédérales allemandes, aura lieu au cours des trois prochaines années. Les objectifs sont d'offrir aux utilisateurs :

• un catalogue collectif unique pour tous les types de documents;

• un service de fourniture à distance de

#### **Les acteurs français du signalement et de la fourniture du document**

documents ;

documentaires.

■ **L'ABES** (Agence Bibliographique de l'Enseignement Supérieur).

L'ABES, établissement public national dont le siège est à Montpellier, a été créée en 1994 avec pour mission de gérer les catalogues et services collectifs décrits ci-dessus, d'y donner accès sur Internet et d'assurer l'évolution de ce dispositif. L'exploitation et l'hébergement des applications sont réalisés en partenariat avec le CNUSC (Centre National et Universitaire Sud de Calcul, serveur universitaire également localisé à Montpellier).

### ABES

Le « Florence » Parc Euromédecine 25, Rue Guillaume Dupuytren 34 196 Montpellier cedex 5 Tél : 04 67 54 84 10 Serveur WEB : http://www.abes.fr ■ **L'INIST** (Institut de l'Information Scientifique et Technique)

• un module de signalement et d'accès à

• un répertoire des centres de ressources

des ressources électroniques :

Créé en 1988 par le regroupement à Nancy des anciens Centre de documentation Scientifique et technique et du Centre de documentation en sciences humaines du CNRS, il a pour mission de collecter, traiter et diffuser les résultats de la recherche scientifique et technique. Pour ce faire, il offre les produits et services suivants :

• banques de données PASCAL et FRANCIS

- service de fourniture du document;
- service de diffusion sélective;
- traductions:

• signalement et fourniture de la littérature grise (projet Griseli), banque pour l'identification des chercheurs français (FINES), recherche en infométrie…

#### INIST

2, Allée du Parc de Brabois 54154 Vandoeuvre-les-Nancy Tél : 03 83 50 46 64 Serveur WEB : http://www.inist.fr

#### **CONSULTATION DES CATALOGUES COLLECTIFS NATIONAUX**

![](_page_26_Picture_585.jpeg)

## **G LO S SA I R E**

**ASCII** (American standard code for information interchange) : Norme de codage utilisée dans le monde entier pour les caractères échangés entre ordinateurs.

**AUDIOTEX :** Services interactifs ou non, accessibles par téléphone, pour lesquels l'utilisateur interagit avec un serveur par l'intermédiaire de la voix ou du clavier du téléphone.

#### **BANQUE DE DONNEES**

(Databank) : Ensemble de données relatif à un domaine défini de connaissances et organisé pour être offert aux consultations d'utilisateurs. Suivant la nature de l'information enregistrée on distingue : **1) les banques bibliographiques** contenant des références bibliographiques souvent accompagnées de résumés ; **2) les banques répertoires,** contenant des caractéristiques d'entreprises, ou des biographies ; **3) les banques textuelles** offrant le texte intégral des documents (texte juridique, presse quotidienne,etc…) ; **4) les banques numériques** contenant des données chiffrées (séries statistiques, constantes 54 physiques);

**5) des banques d'images** Cette énumération n'est pas exhaustive, on trouve également aujourd'hui des banques de données multimédias intégrant du texte,

#### du son et de l'image fixe ou animée.

**BRUIT/SILENCE :** On appelle **bruit,** l'obtention de données hors sujet, lors d'une interrogation. L'effet de

est structurée en d'effectuer des

bruit dénote une généralité excessive des termes retenus dans la formulation de la question par rapport à ceux qui ont été retenus lors de l'indexation. A l'inverse, on appelle

**silence** l'obtention d'un nombre insuffisant de réponses par rapport au nombre pertinent des réponses qu'on aurait dû obtenir. L'effet de silence dénote une trop grande spécificité des termes retenus dans la formulation de la question, par rapport à ceux qui

ont été retenus lors de l'indexation. **CD-ROM** (Compact disk read only

memory) ou Disque Optique Compact en français : Support d'informations, permettant le stockage d'un grand volume de données

numérisées (images, textes, graphiques...) pour la lecture desquelles on utilise une technologie laser similaire à celle des disques audio. **CHAMP :** L'unité

#### d'information contenue dans une

banque de données champs (auteur, titre, résumé...) permettant recherches précises.

#### **CLIENT/SERVEUR :**

Organisation d'un système informatique qui répartit les ressources et les fonctions. La partie client d'une application envoie une requête au serveur qui la traite et retourne l'information

### désirée au client. **DESCRIPTEUR OU**

**MOT-CLE :** Terme retenu lors de l'indexation d'un document. Une série de mots-clés tente de décrire le plus précisément possible le contenu conceptuel d'un document.

#### **COURRIER ÉLECTRONIQUE**

(E-mail : electronic mail) : échange de messages entre interlocuteurs sur des machines distantes.

#### **DVD-ROM** (Digital Versatile Disc, disque numérique à usage varié) : Nouveau disque de grande

capacité (7 fois celle des cédéroms ) lancé par Philips, Sony et Toshiba pour supporter les données vidéos et multimédias. Différentes déclinaisons sont ou vont être proposées : DVD vidéo, DVD R , DVD Ram, DVD audio.

#### **EN LIGNE/EN DIFFERE** (on line/off line) :

**- recherche en ligne :** c'est l'action de réaliser une recherche documentaire en interrogeant par couplage téléphoneordinateur (télématique) une banque de données. **- impression en ligne :** impression des références obtenues au moment même de l'interrogation. **- impression en différé :** impression des références réalisée par le serveur après l'interrogation.

**FORMAT :** Structure selon laquelle sont agencées les données stockées sur un support informatique.

#### **FTP** (File Transfer

Protocol) : nom du protocole et de l'application permettant de se connecter sur un site distant et de télédécharger des fichiers sur son disque local.

**HYPERTEXTE :** Mode de structuration de

l'information qui consiste à définir un réseau de liens entre les données pour permettre des parcours de consultation non linéaires (navigation).

**INDEXER :** Action de répertorier une information à l'aide d'un certain nombre de termes la décrivant le plus complètement possible (mots-clés ou descripteurs).

#### **INFORMATION PRIMAIRE/**

**SECONDAIRE :** On appelle information primaire la production écrite scientifique elle-même (articles de périodiques. thèses…) par rapport à la production secondaire qui répertorie, décrit et résume cette production scientifique, dans des bulletins signalétiques, des catalogues, etc.

**INTRANET :** l'Intranet désigne l'utilisation des technologies et des protocoles de l'Internet dans un milieu fermé. Les entreprises, par exemple, interconnectent de

plus en plus leurs réseaux internes de cette façon.

### **INTERACTIVITE :**

Qualifie les matériels, les programmes ou les conditions d'exploitation qui

permettent des actions réciproques en mode dialogue avec des utilisateurs ou en temps réel avec des machines.

#### **LANGAGE LIBRE/ CONTROLE :**

L'interrogation en langage libre utilise des mots du langage courant n'appartenant pas nécessairement à un thésaurus ou à un lexique. L'interrogation en langage contrôlé se fait avec des termes choisis dans un lexique ou un thésaurus.

### **LEXIQUE/ THESAURUS :**

**Lexique :** liste alphabétique des termes ayant servi à indexer les informations. **Thésaurus :**  répertoire de termes sélectionnés et organisés selon des relations sémantiques (synonymie, antonymie) ou hiérarchiques (termes génériques et termes spécifiques). Seuls ces termes peuvent être utilisés pour l'indexation ou l'interrogation.

#### **MULTIMEDIA :**

Un système multimédia intègre des données informatiques, des sons, des images (fixes ou animées) et du texte. Ces différents composants sont diffusés simultanément et de manière interactive.

#### **VIDEOTEX :**

**PASSERELLE** (Gateway) : Unité fonctionnelle permettant de connecter des réseaux d'ordinateurs ayant des architectures de réseaux différentes. **PRODUCTEUR** (Database producer) : Organisme public, professionnel ou privé qui sélectionne l'information, l'indexe, la résume et la fournit

sous forme électronique. **SERVEUR** (On line data service) : Organisme exploitant un système informatique permettant à un demandeur de consulter et d'utiliser directement une ou plusieurs banques de données fournies par différents producteurs. Il assure la commercialisation de ces produits et développe un logiciel commun pour leur interrogation.

Sur Internet : ordinateur offrant des données consultables à distance par d'autres ordinateurs.

Service interactif d'accès à des informations par le réseau téléphonique caractérisé par une norme spécifique de transmission et de présentation des données. Les informations sont visualisées sur un écran qui peut être celui du Minitel, terminal incluant un modem, distribué par France Télécom ou d'un ordinateur équipé d'un modem et d'un logiciel de communication. Le nom du système français de vidéotex est Télétel.

#### **WWW** (World wide web) ou encore **3W** ou **Web :**

Système d'information réparti, fondé sur des documents hypermédias. Netscape et Internet Explorer sont deux logiciels clients qui permettent d'accéder aux serveurs WWW sur Internet.

**TELNET :** nom du protocole et de l'application permettant la connexion sur une machine distante.

On trouve désormais de nombreux glossaires en ligne. Le serveur Web de la délégation générale à la langue française du Ministère de la Culture peut offrir un premier point d'entrée :

55 physiques); but wolume de données disque de grande local. Cas de locales d'exploitation qui interactive. Le les nos liens préférés ». *h t t p : / / w e b . c u l t u r e . f r / c u l t u r e / d g l f rubriques « ressources terminologiques » et « nos liens préférés ».*

### ACCES AUX BANQUES DE DONNES EN LIGNE ET SUR CEDEROMS, INTERNET... DANS LES SERVICES COMMUNS DE LA DOCUMENTATION

**Pour compléter, mettre à jour ces informations, connectez-vous au serveur de la sous-direction des bibliothèques : http ://sdbib.mesr.fr Pour l'annuaire : http://sdhib mesr fr/bibadr/biba htm. Pour la liste des serveurs web des bibliothèques universitaires : http ://sdbib.mesr.fr/bibadr/lsp.htm**

AIX-MARSEILLE I Section Lettres Chemin du Moulin de Testas 13626 AIX-EN-PROVENCE Cedex 1 Tél. 04.42.27.30.59

Section Sciences (Saint-Charles) 1, place Victor Hugo 13331 MARSEILLE Cedex 3 Tél. 04.91.62.44.16

AIX-MARSEILLE II Section Médecine CHU Nord Chemin des Bourrely 13915 MARSEILLE Cedex 20 Tél. 04.91.51.20.13

Section Médecine-Odontologie 27, boulevard Jean-Moulin 13385 MARSEILLE Cedex 05 Tél. 04.91.78.48.01

Section Pharmacie 27, boulevard Jean-Moulin 13385 MARSEILLE Cedex 05 Tél. 04.91.78.34.66

Section Sciences Luminy 70, rue Léon Lachamp 13288 MARSEILLE Cedex 09 Tél. 04.91.82.92.51

Section Sciences Economiques 14, rue Jules Ferry 13621 AIX-EN-PROVENCE Tél. 04.42.33.48.90

Section Sciences économiques 14, rue Puvis de Chavanne 13001 MARSEILLE Tél. 04.91.90.96.38

AIX-MARSEILLE III Section Droit et Sciences Economiques 3, avenue Robert Schuman 13626 AIX-EN-PROVENCE Cedex Tél. 04.42.59.01.00

Section Sciences-Droit Saint-Jérôme Avenue escadrille Normandie Niémen-BU 13397 MARSEILLE Cedex 20 Tél. 04.91.28.80.40

#### AMIENS Section Droit

15, placette Lafleur B.P. 446 80004 AMIENS Cedex 1 56 Tél. 03.22.82.71.70

Section Lettres Campus universitaire Chemin du Thill 80025 AMIENS Cedex 1 Tél. 03.22.82.73.07

Section Médecine-Pharmacie 12, rue Frédéric Potit 80026 AMIENS Codey 1 Tél. 03.22.82.77.80

Section Sciences 15, placette Lafleur B.P 446 80004 AMIENS Cedex 1 Tél. 03.22.82.71.76

48, Bd Raspail B.P. 443 02109 SAINT-QUENTIN Tél. 03.23.62.89.39

Antenne de Beauvais 52, boulevard St André 60000 BEAUVAIS Tél. 03.44.06.88.13

ANGERS Section Droit-Lettres-Sciences 5, rue Le Nôtre 49045 ANGERS Cedex Tél. 02.41.35.21.00

Section Médecine-Pharmacie **CHR** Bât. Montéclair 3, allée du Pont 49033 ANGERS Cedex

Section de Cholet Rue du Bordage Fontaine B.P. 207 49302 CHOLET Tél. 02.41.71.00.88

Tél. 02.41.73.07.02

ANTILLES ET GUYANE Section Guadeloupe 97159 POINTE A PITRE Cedex Tél. 0.590.93.86.56

Section Médecine **CHRUPPA** Route de Chauvel 97139 ABYMES Tél. 0.590.89.12.39

Section Martinique B.P. 7210 97275 SCHOELCHER Cedex Tél. 0.596.61.88.18/88.19

Section Médecine CHRU Pierre Zobda-Quitman B.P. 632 97261 FORT DE FRANCE Cedex Tél. 0.596.75.58.56  $56$  B0004 AMIENS Cedex 1 9/261 FORT DE FRANCE Cedex 25001 BESANCON Cedex 29285 BREST Cedex Cedex Cedex Cedex Cedex Cedex Cedex 69676 BRON Cedex 57 Cedex 69676 BRON Cedex 57 Cedex 56 Cedex 56 Cedex 56 Tél. 03.20.90.76.58

Section Guyane B.P. 718 97336 CAYENNE Cedex Tél. 0.594.31.94.60

Section Médecine CHG de Cayenne Avenue des Flamboyants 97300 CAYENNE Tél. 0.594.39.51.75

Antenne BU - IUT B.P. 725 97387 KOUROU Tél. 0.594.32.80.00

> ARTOIS Section Lettres-Sciences Humaines 9, rue du Temple

Section Sciences (St Quentin)

B.P. 665 62030 ARRAS Cedex Tél. 03.21.60.37.06/85

Section Sciences économiques, appliquées et gestion Rue de l'Université 62408 BETHUNE Cedex

Tél. 03.21.64.96.00 Section Sciences SP 18. Rue Jean Souvraz 62307 LENS Cedex

Tél. 03.21.79.17.60 Bibliothèque de droit Rue d'Esquerchin

59500 DOUAI Tél. 03.27.94.50.80 AVIGNON

Service commun de la documentation 74, rue Louis Pasteur 84018 AVIGNON Cedex 1

Tél. : 04.90.16.27.60 **BESANCON** 

Section Droit 45, avenue de l'observatoire 25000 Besançon 03 81 66 65 28

Section Lettres 30-32, rue Mégevand B.P. 1057 25001 BESANCON Cedex Tél. 03.81.66.51.22

Section Médecine et Pharmacie 30-32, rue Mégevand B.P. 1057 25001 BESANCON Cedex Tél. 03.81.66.51.14

Section Sciences Avenue de l'Observatoire La Bouloie 25000 BESANCON Tél. 03.81.66.61.84

Bibliothèque du pôle universitaire du pays de Montbéliard B.P. 427 25211 MONTBELIARD Tél. 03.81.99.46.48

Centre Marc Bloch 55, Faubourg des Ancêtres B.P. 455 90008 BELFORT Cedex Tél. 03.84.21.52.88

BORDEAUX I Section sciences et techniques Allée Baudrimont 33405 TALENCE Tél. 05.56.84.89.89

BORDEAUX II Section des sciences de la vie et de la santé 146, rue Léo Saignat 33076 BORDEAUX Cedex Tél. 05.57.57.14.52

Section Sciences de l'Homme odontologie 3, place de la Victoire 33076 BORDEAUX Cedex Tél. 05.56.91.35.26

BORDEAUX III Section Lettres Avenue des Arts B.P. 117 33402 TALENCE Cedex Tél. 05.56.84.86.66

BORDEAUX IV Section Pluridisciplinaire 125, cours d'Alsace Lorraine 33000 BORDEAUX Tél. 05.56.52.33.02

Section Droit et Sciences Economiques Allée Maine de Biran B.P. 118 33402 TALENCE Tél. 05.56.84.86.56

**BREST** Section Lettres - Sciences sociales 20, avenue Duquesne B.P. 810 29285 BREST Cedex Tél. 02.98.01.69.03

Section Droit-Economie 10, avenue Victor Le Gorgeu 29287 BREST Cedex Tél. 02.98.01.66.32

Section Médecine-Odontologie 22, avenue Camille Desmoulins B.P. 806 29285 BREST Cedex Tél. 02.98.01.64.77

Bibliothèque du Pôle universi-

taire Pierre Jakez Helias Gréac'h Gwen 18, av. de la Plage des Gueux 29000 QUIMPER Tél. 02.98.10.00.80

Section Sciences et Techniques 10, avenue Victor Le Gorgeu 29287 BREST Cedex Tél. 02.98.01.64.07

#### BRETAGNE-SUD

Section Droit - AES 6, rue Porte Poterne 56000 VANNES Tél. 02.97.47.40.43

Section Sciences et sciences économiques 1, rue de la Loi 56000 VANNES

Tél. 02.97.42.51.83 CAEN

Section Droit-Lettres Esplanade de la Paix 14032 CAEN Cedex Tél. 02.31.56.53.33

Section Médecine-Pharmacie CHU Côte de Nacre 14032 CAEN Cedex Tél. 02.31.06.82.06

Section Sciences Avenue de Lausanne 14032 CAEN Cedex Tél. 02.31.56.55.35

**CHAMBERY** 

Section Droit Rue J.B. Richard Jacob-Bellecombette B.P. 1104 73011 CHAMBERY Cedex

Tél. 04.79.75.83.08 Section Lettres Rue J.B. Richard

Jacob-Bellecombette B.P. 1104 73011 CHAMBERY Cedex Tél. 04.79.75.83.08

Section Sciences Domaine scientifique Bât. Hautecombe 73376 LE BOURGET DU LAC Cedex Tél. 04.79.75.86.25

#### CLERMONT-FERRAND I et II

Section Droit et Sciences économiques 41, boulevard François Mitterrand 63037 CLERMONT-FERRAND Cedex 1 Tél. 04.73.43.42.90

Section Lettres et Sciences humaines 1, boulevard Lafayette 63001 CLERMONT-FERRAND Cedex

Tél. 04.73.40.62.40 Section Santé 28, place Henri Dunant 63037 CLERMONT-FERRAND Cedex 1

Tél. 04.73.60.83.00 Section Sciences et Techniques Campus Universitaire des Cézeaux 63170 AUBIERE

Tél. 04.73.40.74.90 **COMPIEGNE** 

Service commun de la documentation Université de Technologie de Compiègne Rue Roger Couttolenc B.P. 622 60206 COMPIEGNE Cedex

Tél. 03.44.23.43.11/17 **CORTE** Service commun de la documentation de l'Université de Corse 7, avenue Jean Nicoli

20250 CORTE Tél. 04.95.45.00.22 DIJON Section Droit-Lettres 4, avenue Alain Savary

21000 DIJON Tél. 03.80.39.51.10 Section Médecine-Pharmacie

7, boulevard Jeanne d'Arc 21000 DIJON Tél. 03.80.39.33.27

Section Sciences-Economie 6, rue de Sully 21000 DIJON

Tél. 03.80.39.51.20 Section du Creusot 720, avenue de l'Europe 71200 LE CREUSOT Tél. 03.85.77.00.85

GRENOBLE I et INPG Section Médecine-Pharmacie Domaine de la Merci 38706 LA TRONCHE

Tél. 04.76.63.71.00 Section Sciences B.P. 66

38402 ST-MARTIN-D'HERES Cedex

Tél. 04.76.63.58.09 Institut National Polytechnique de GRENOBLE 46, avenue Félix-Viallet 38031 GRENOBLE Cedex Tél. 04.76.57.45.05

GRENOBLE II et III Section Droit Domaine universitaire B.P. 85 38402 ST-MARTIN-D'HERES Cedex

Tél. 04.76.82.61.41 Section Lettres Domaine universitaire

B.P. 56 38402 ST-MARTIN-D'HERES Cedex Tél. 04.76.82.61.51

Section pluridisciplinaire Médiathèque publique et universitaire Place Charles Huguenel 26000 VALENCE Tél. 04.75.79.23.70

Section pluridisciplinaire

Section unique (Droit-Lettres et

(Staps, AES, géographie) 117, rue du Général Ailleret 97430 LE TAMPON Tél. 0.262.57.04.46 LA ROCHELLE Bibliothèque de l'Université de

La ville en bois - Rue du Loup

17042 LA ROCHELLE Cedex 1 Tél. 05.46.45.39.69 LE HAVRE

Section Sciences humaines et

25, rue Philippe Lebon B.P. 109 76050 LE HAVRE Tél. 02.35.19.55.63 LE MANS Section Droit-Lettres Avenue Olivier Messiaen 72017 LE MANS Cedex Tél. 02.43.83.30.48 Section Sciences Avenue Olivier Messiaen 72017 LE MANS Cedex Tél. 02.43.83.30.51 LILLE I

Service commun de la documentation de l'Université de

59653 VILLENEUVE D'ASCQ

Lille I Cité scientifique Avenue H. Poincaré B.P. 155

Cedex Tél. 03.20.43.44.10 LILLE II Section Droit 1, place Déliot B.P. 179 59017 LILLE Cedex Tél. 03.20.90.76.58

formation

Sciences) 15, avenue René Cassin B.P. 7152

NION Cedex Tél. 0.262.93.83.68

la Rochelle

Marin

sociales 25, rue Philippe Lebon B.P. 109 76050 LE HAVRE Cedex Tél. 02.35.19.55.62 Section IUT Place Robert Schuman 76610 LE HAVRE Tél. 02.35.49.60.22

38000 GRENORI E LA REUNION

Bibliothèque d'étude et d'in-Section Pharmacie Rue du Professeur Laguesse 59045 LILLE Cedex Tél. 03.20.60.06.83

Boulevard Maréchal Liautey LILLE III Section Sciences Humaines

Avenue du Pont de Bois B.P. 99 59652 LILLE Cedex Tél. 03.20.41.70.03

Section Médecine 1, place de Verdun 59045 LILLE Cedex Tél. 03.20.52.83.50

LIMOGES

97715 SAINT DENIS DE LA REU-Antenne délocalisée du Tampor Section Droit 39C, rue Camille Guérin 87031 LIMOGES Cedex Tél. 05.55.43.57.06

> Section Lettres 39C, rue Camille Guérin 87031 LIMOGES Cedex Tél. 05.55.43.57.07

Section Médecine-Pharmacie 2, rue du Dr Raymond Marchand 87031 LIMOGES Cedex Tél. 05.55.43.49.00

Section Sciences 123, rue Albert Thomas 87060 LIMOGES Cedex Tél. 05.55.45.72.36

LITTORAL NORD-PAS DE CALAIS DUNKERQUE : Section Lettres, Sc. Humaines et

Sc. Sociales 2, quai Freycinet B.P. 5250 59379 DUNKERQUE Cedex Tél. 03.28.23.74.74.

Section Sciences et Techniques CALAIS :

Section Sciences Centre universitaire de la Mi-Voix Bât. Henri Poincaré 50, rue Ferdinand Buisson 62228 CALAIS Cedex Tél. 03.21.46.36.10

62202 BOULOGNE-sur-MER Tél. 03.21.99.41.30 LYON I Section Santé 8, avenue Rockefeller 69373 LYON Cedex 08 Tél. 04.78.77.70.00 Section Sciences 43, Bd du 11 novembre 1918

69622 VILLEURBANNE Cedex Tél. 04.72.43.12.85 LYON II Bibliothèque Centrale 5, avenue Pierre Mendès-France<br>69676 BRON Cedex

BOULOGNE : Section Droit, Sc. Economiques Place Henri Heine B.P. 155

Bât. 901

Bibliothèque de Facultés 5, avenue Pierre Mendès-France 69676 BRON Cedex Tél. 04.78.77.23.33

- Bibliothèque Interfacultés Tél. 04.78.77.23.23

- Bibliothèque de Langues Allemand - Espagnol Tél. 04.78.77.23.23

Campus Centre ville Bibliothèque de Facultés 18, quai Claude Bernard 69365 LYON Cedex 07 Tél. 04.78.69.71.34

Bibliothèque Arts et Lettres Tél. 04.78.69.71.34

Bibliothèque Anglais - L.E.A. Tél. 04.78.69.71.56

Bibliothèque Sciences Economiques Tél.04.78.69.71.71

LYON III Section Droit et Gestion 15, quai Claude Bernard 69239 LYON Cedex 02 Tél. 04.72.72.21.56

Section Droit AES 4, cours Albert Thomas 69008 LYON Tél. 04.78.78.78.36

Section Langues et Philosophie 74, rue Pasteur 69007 LYON Tél. 04.72.72.21.69

Section Lettres et Civilisations **74** rue Pasteur 69007 LYON Tél. 04.72.72.21.78

LYON II et III : Bibliothèque Centrale Droit-Lettres (Claude Bernard) 18, quai Claude Bernard 69365 LYON Cedex 07 Tél. 04.72.76.82.00

#### METZ

Section Droit et Sciences économiques Ile de Saulcy 57045 METZ Cedex 1 Tél. 03.87.31.50.83

Section Lettres et Sciences humaines Ile du Saulcy 57045 METZ Cedex 1 Tél. 03.87.31.50.94

Section Sciences et Techniques Ile de Saulcy 57045 METZ Cedex 1 Tél. 03.87.31.50.85

Section Sciences - Annexe Technopôle Rue Marconi Technopôle 2000 57070 METZ Tél. 03.87.31.50.80

#### **MONTPELLIER** Section Droit

Section lettres 46, avenue de la Libération B.P. 3408 54015 NANCY Cedex Tél. 03.83.96.12.59

de Lorraine

Section Sciences 2, rue de la Houssinière 44072 NANTES Cedex 03 Tél. 02.40.37.31.09 **NICE** 

Humaines

Section Droit, Sciences Economiques et Gestion 28, avenue Emile Henriot 06050 NICE Cedex 1 Tél. 04.92.15.74.50 Section Lettres et Sciences

100, boulevard Edouard Herriot 06200 NICE Tél. 04.93.37.55.55 Section Médecine et Odontologie Avenue de Vallombrose 06107 NICE Cedex 02 Tél. 04.93.37.76.60 Section Sciences

**B.P 169** 

Institut National Polytechnique

2, avenue de la Forêt de la Haye

54505 VANDOEUVRE LES NANCY Cedex Tél. 03.83.59.60.00 **NANTES** Section Droit-Lettres

NANCY II

miques et gestion (provisoire) Bât. AES - Espace Richter 195, rue Vendémiaire Section Droit 11, place Carnot 54015 NANCY Cedex Tél. 03.83.37.16.44

Section Lettres Route de Mende 34090 MONTPELLIER Tél. 04.67.14.20.08

34000 MONTPELLIER Tél. 04.67.15.83.53

4, rue Ecole Mage 34000 MONTPELLIER Tél. 04.67.84.77.89 Section Droit, Sciences écono-

Section Médecine 2 rue de l'Ecole de Médecine 34000 MONTPELLIER Tél. 04.67.66.27.77

Section Médecine Unité pédagogique médicale 75, rue de la Cardonille 34093 MONTPELLIER Cedex 5 Tél. 04.67.41.58.15 Domaine Universitaire de Tertre Chemin de la Censive 44072 NANTES Cedex 03 Tél. 02.40.14.12.30

Section Médecine Nîmes Avenue du Président Kennedy 30900 NIMES Tél. 04.66.64.35.63 Section Médecine-Pharmacie-Odontologie 1, rue Gaston Veil 44035 NANTES Cedex 1 Tél. 02.40.41.28.92

Section Pharmacie 15, avenue Charles Flahault 34090 MONTPELLIER Tél. 04.67.04.30.70

Section Sciences Place Eugène Bataillon 34090 MONTPELLIER Tél. 04.67.14.31.28

Tél. 04.66.36.45.40

68100 MULHOUSE Tél. 03.89.56.12.74 NANCY I Section Médecine

Tél. 03.83.44.60.00

30, rue Lionnois 54000 NANCY Cedex Tél. 03.83.36.45.76 Section Sciences Rue du Jardin Botanique 54600 VILLERS-LES-NANCY Tél. 03.83.91.22.90

Brabois

Section de Fort Vauban - Nîmes Rue du Docteur Georges Salan-30021 NIMES Cedex

**MULHOUSE** Section Lettres 8, rue des Frères Lumière

68093 MULHOUSE Cedex Tél. 03.89.33.63.61 Section Sciences

8, rue des Frères Lumière 68093 MULHOUSE Cedex Tél. 03.89.33.63.63

Bibliothèque de l'Université et de la Société Industrielle de Mulhouse (BUSIM) 12, rue de la bourse Parc Valrose

> **ODLEANS** Section Droit

B.P. 53 06101 NICE Cedex 2 Tél. 04.92.07.60.50

9, avenue de la Forêt de la Haye 54500 VANDOELIVRELE SNANCY Rue de Blois La Source 45072 ORLEANS Cedex 02 Tél. 02.38.41.72.56

Section Pharmacie-Odontologie Section Lettres Rue de Tours La Source 45072 ORLEANS Cedex 02 Tél. 02.38.41.71.84

Section Sciences Rue de Tours La Source 45072 ORLEANS Cedex 02 Tél. 02.38.41.71.84  $50$  Tel. 03.87.1.50.80 METZ = 54600 VILLERS-LES-NANCY = 45072 ORLEANS Cedex 02 = 51095 REIMS = 51 = 51095 REIMS = 57002 EVREUX = 57002 EVREUX = 67070 STRASBOURG = 83162 LA VALETTE Cedex = 10011 TROYES Cedex = 59 Tél. 03.

#### PACIFIQUE

Section Polynésie Française B.P. 4532 PAPEETE-TAHITI Tél. 00.689.45.01.65

NOUMEA Section Nouvelle Calédonie B.P. 532 Tél. 00.687.25.14.68

PAU

Section Droit et Lettres Campus Universitaire 64000 PAU Tél. 05.59.92.33.61

Section Sciences Campus Universitaire 64000 PAUL Tél. 05.59.92.33.51

Bibliothèque pluridisciplinaire 1, avenue Jean Darrigrand 64100 BAYONNE Tél. 05.59.58.08.26

#### PERPIGNAN

Section Droit, Lettres et Sciences économiques 52, avenue de Villeneuve Moulin-à-vent B.P. 1062 66012 PERPIGNAN Tél. 04.68.66.22.99

Section sciences 52, avenue de Villeneuve Moulin-à-vent B.P. 1062 66012 PERPIGNAN Tél. 04.68.66.22.99

POITIERS Section Droit et Lettres 93, avenue du Recteur Pineau B.P. 605 86022 POITIERS Cedex

Tél. 05.49.45.33.27

Section Médecine-Pharmacie 34, rue du Jardin des Plantes B.P. 605 86022 POITIERS Tél. 05.49.45.43.71

Section Sciences Bâtiment B 40, avenue du Recteur Pineau B.P. 605 86022 POITIERS Tél. 05.49.45.33.66

Centre de documentation médicale "La Gentilhommière" Centre hospitalier régional universitaire 350, avenue Jacques Coeur B.P. 605 86021 POITIERS Cedex Tél. 05.49.45.15.17

REIMS Section Droit et Sciences économiques Campus de la Croix Rouge

Avenue François Mauriac 51095 REIMS Tél. 03.26.05.34.97,

Section Lettres et Sciences humaines Campus de la Croix Rouge Avenue François Mauriac 51005 BEIMS

Tél. 03.26.05.39.21 Section Santé 51, rue Cognacq Jay

51097 PEIMS Tél. 03.26.05.39.01

Section Sciences et Techniques Rue des Crayères

Moulin de la Housse 51100 REIMS Tél. 03.26.05.32.95 Antenne universitaire délocalisée Bibliothèque de l'Hôtel-Dieu Le Comte B.P. 2033 10010 TROYES Cedex Tél. 03.25.80.74.77

RENNES I Section Sciences juridiques.

politiques, économiques et de gestion 4, rue Lesage B.P. 1123 35014 RENNES Tél. 02.99.38.75.45

Section Médecine-Pharmacie 3, avenue du Professeur Léon Bernard 35043 RENNES Cedex Tél. 02.99.59.15.44

Section Sciences 18, avenue des Buttes de Coësmes

35700 RENNES Tél. 02.99.36.37.68 RENNES II Section Lettres, Sc. sociales et humaines, art et sport

19, avenue de la Bataille Flandres-Dunkerque 35043 RENNES Tél. 02.99.14.12.65

ROUEN

Tél. 02.32.91.97.30

Section Droit-Lettres Rue Lavoisier 76821 MONT SAINT AIGNAN Cedex Tél. 02.35.14.60.37

Section Médecine-Pharmacie Avenue de l'Université **B.P. 52** 76802 SAINT ETIENNE DU **ROUVRAY** 

Section Sciences Boulevard Maurice de Broglie 76130 MONT SAINT AIGNAN

Tél. 02.35.14.60.47 Antenne universitaire d'Evreux

Bibliothèque du Centre universitaire 1, rue Isambart B.P. 281 27002 EVREUX Tél. 02.32.38.37.00

SAINT-ETIENNE Section Droit et Sciences **Economiques** 1, rue Tréfilerie 42023 SAINT-ETIENNE Cedex 02 Tél. 04.77.42.16.96

Section Lettres et Sciences Humaines 1, rue Tréfilerie 42023 SAINT-ETIENNE Cedex 02 Tél. 04.77.42.16.95

Section Sciences 21, rue du Docteur Paul Michelon 42023 SAINT-ETIENNE Cedex 02 Tél. 04.77.42.15.90

Section Médecine 15, rue Ambroise Paré 42023 SAINT-ETIENNE Cedex 02 Tél. 04.77.42.14.90

**SEVENANS** Bibliothèque de l'Institut polytechnique de Sevenans 90010 BELFORT Tél. 03.84.58.30.00

**STRASBOURG** Bibliothèque Nationale et Universitaire de STRASBOURG Département Droit et Sciences sociales 6, place de la République 67070 STRASBOURG Tél. 03.88.25.28.43

Département Lettres et Arts 6, place de la République 67070 STRASBOURG Tél. 03.88.25.28.19

Département Humanités 6, place de la République 67070 STRASBOURG Cedex Tél. 03.88.25.28.26

Département Alsatiques et Patrimoine 6, place de la République

67070 STRASBOURG Cedex Tél. 03.88.25.28.46

Département Service technique de coopération 6, place de la République 67070 STRASBOURG Cedex Tél. 03.88.25.28.14

STRASBOURG I Section Médecine 4, rue Kirschleger 67085 STRASBOURG Tél. 03.88.21.24.60

Bibliothèque de Pharmacie 74, route du Rhin **B.P. 24** 67401 ILLKIRCH Cedex

Tél. 03.88.67.69.36

#### Section Sciences 34, Boulevard de la Victoire B.P. 1037 F 67070 STRASBOURG Tél. 03.88.45.99.20

Bibliothèque du CHU **Hautenierre** 

B.P.49

2, rue Blaise Pascal 67070 STRASBOURG Cedex Tél. 03.88.41.61.23 Bibliothèque de l'ENSPS ESBS (Ecole Nationale Supérieure de Physique et Ecole Supérieure de Biotechnologie) Boulevard Sébastien Brant 67401 ILLKIRCH Cedex Tél. 03.88.65.52.08 Bibliothèque de Chimie 1, rue Blaise Pascal 67000 STRASBOURG Tél. 03.88.41.68.00 Bibliothèque centrale de recherche de Cronenbourg (Physique et Chimie des Matériaux) 23, rue du Loess 67200 STRASBOURG Tél. 03.88.10.63.18

Comportement 12, rue Goethe

B.P. 68 67046 STRASBOURG Tél. 03.88.14.30.18 TOULON Section Droit B.P. 1206 83070 TOULON Tél. 04.94.46.75.89 Antenne **B.P. 165** Rue Jean Aicard 83305 DRAGUIGNAN Tél. 04.94.68.13.99

**B.P. 122** 

Section ISITV B.P. 56

83162 LA VALETTE Cedex Tél. 04.94.14.25.53

Bibliothèque de Géographie 3, rue de l'Argonne 67083 STRASBOURG Cedex Tél. 03.88.45.64.08 STRASBOURG II Service commun de la documentation de l'Université de STRASBOURG II 22, rue René Descartes 67084 STRASBOURG Tél. 03.88.41.74.24 STRASBOURG III Service de la Documentation de l'Université de STRASBOURG III 11, rue du Maréchal Juin

Avenue Molière 67098 STRASBOURG Tél. 03.88.12.71.47 Service interétablissements de coopération documentaire 11, rue des Puits creusés 31070 TOULOUSE Cedex Tél. 05.62.15.01.40

Section de Sciences écono $min<sub>1</sub>$ 

Bibliothèque de la Manufacture des Tabacs 22, allée de Brienne B.P. 855 31015 TOULOUSE Cedex 6 Tél. 05.61.12.88.00

TOULOUSE I

Bibliothèque de l'Arsenal 11, rue des Puits Creusés 31070 TOULOUSE Tél. 05.62.15.01.00

TOULOUSE II Section Lettres (Le Mirail) 5, allées Antonio Machado B.P. 1350 31106 TOULOUSE Cedex 1 Tél. 05.61.50.40.64

TOULOUSE III Section Médecine - Pharmacie 2, chemin du Vallon 31400 TOULOUSE Tél. 05.62.17.28.88

Sous-section. Médecine-Pharmacie

Bibliothèque des Sciences du 67000 STRASBOURG Tél. 03.88.35.83.01 37, allée Jules Guesde 31073 TOULOUSE Tél. 05.61.52.63.92 Section Sciences

118, route de Narbonne 31077 TOULOUSE Cedex Tél. 05.62.17.37.17

Institut national polytechnique de Toulouse 6, allée Emile Monso B.P. 4038 31029 TOULOUSE Cedex 4 Tél. 05.62.24.21.00

**TOURS** Section Droit - Sciences économiques - Géographie

5, rue des Tanneurs 37000 TOURS Tél. 02.47.36.64.88

> Section Lettres 5, rue des Tanneurs 37000 TOURS Tél. 02.47.36.64.97

Section Médecine 2 bis, Bd Tonnelé 37032 TOURS Tél. 02.47.36.61.11

Section Sciences - Pharmacie Parc de Grandmont 37200 TOURS Tél. 02.47.36.70.70

12, rue Marie Curie B.P. 2058<br>10011 TROYES Cedex

Section centrale 83957 LA GARDE Cedex Tél. 04.94.14.23.34 **TROYES** Service commun de la documentation de l'université de technologie de Troyes

#### VALENCIENNES

Section unique (Droit-Lettres-Sciences) Le Mont Houy B.P. 311 59304 VALENCIENNES Cedex Tél. 03.27.14.11.18

#### BIBLIOTHEQUES UNI-VERSITAIRES DE PARIS

**SOPRONNE** Bibliothèque de la SORBONNE 47, rue des Ecoles 75230 PARIS Cedex 05 Tél. 01.40.46.30.27

Bibliothèque Victor Cousin 47, rue des Ecoles 75005 PARIS Tél. 01.40.46.30.52

#### Bibliothèque du Centre de **Géographie** 191, rue St-Jacques 75005 PARIS Tél. 01.43.33.93.16 CUJAS

Bibliothèque CUJAS 2, rue Cujas 75005 PARIS Tél. 01.46.34.99.72

#### SAINTE-GENEVIEVE Bibliothèque SAINTE-**GENEVIEVE** 10, place du Panthéon 75005 PARIS Tél. 01.44.41.97.61

LANGUES ORIENTALES Bibliothèque des Langues **Orientales** 4, rue de Lille 75007 PARIS Tél. 01.44.77.87.20

#### **Annexe de la BIU des Langues Orientales** Centre Dauphine Place du Maréchal de Lattre de Tassigny 75775 PARIS Cedex 16 Tél. 01.44.05.41.12

Annexe Clichy 106, quai Clichy 92110 CLICHY Tél. 01.42.70.70.40 poste 74

#### ART ET ARCHEOLOGIE Bibliothèque d'Art et d'Archéologie Fondation Jacques Doucet 2-4, rue Vivienne 75083 PARIS Cedex 02 Tél. 01.47.03.76.20

#### MEDECINE Bibliothèque Interuniversitaire de Médecine 12, rue de l'Ecole de Médecine 75270 PARIS Cedex 06 Tél. 01.40.46.19.70 ou

Section odontostomatologie 45, rue des Saints-Pères 75270 PARIS Cedex 06 Tél. 01.42.86.21.09  $60$   $75270$  PARIS Cedex 06  $75251$  PARIS Cedex 05  $75230$  PARIS Cedex 05  $75230$  PARIS Cedex 05  $75020$  PARIS Cedex 05  $75020$  PARIS Cedex 05  $75020$  PARIS Cedex 05  $75020$  PARIS Cedex 05  $75020$  PARIS Cedex 05  $75020$  P

40.46.19.51

#### PHARMACIE

de Pharmacie

75270 PARIS Cedex 06 Tél. 01.53.73.95.18 JUSSIEU

Bibliothèque Interuniversitaire 4, avenue de l'Observatoire Recherche 4, place Jussieu, tour 55-65 - 4 ème étage 75252 PARIS Cedex 05 Tél. 01.44.27.41.00

> 4 ème étage 75252 PARIS Cedex 05 Tél. 01.44.27.37.23 Bibliothèque de Physique-Recherche

1 er étage 75252 PARIS Cedex 05 Tél. 01.44.27.49.47 **BDIC** Bibliothèque de Documentation Internationale Contemporaine 6, allée de l'Université 92001 NANTERRE Tél. 01.40.97.79.00 PARIS I

PARIS I 90, rue de Tolbiac 75013 Paris Tél. 01.40.77.18.14/15 Bibliothèque du Centre Pierre **Mondès-France** 90, rue de Tolbiac 75013 PARIS Tél. 01.40.77.18.14/15 antenne documentaire Centre Port Royal René Cassin 17, rue St Hippolyte 75013 PARIS Tél. 01.43.31.23.23 PARIS II

PARIS II 92, rue d'Assas 75006 PARIS Tél. 01.44.41.57.80 Section Assas 92, rue d'Assas Bureau 410 75006 PARIS Tél. 01.44.41.57.80

Bibliothèque d'Informatique-

Mathématiques-Recherche 4, place Jussieu, tour 56-46 -

4, place Jussieu, tour 45-46 - RC 75252 PARIS Cedex 05 Tél. 01.44.27.59.89 Bibliothèque des Sciences de la Terre-Recherche 4, place Jussieu, tour 26-0 - RC 75252 PARIS Cedex 05 Tél. 01.44.27.52.83 **Cartothèque** 4, place Jussieu, tour 24-14

Service commun de la documentation de l'Université de

Service commun de la documentation de l'Université de

#### Service interétablissements de Bibliothèque de

coopération documentaire Bibliothèque Interuniversitaire Scientifique Jussieu 4, place Jussieu 75252 PARIS Cedex 05 Tél. 01.44.27.52.81/82

Bibliothèque du 1er cycle Scientifique 4, place Jussieu Bât. 73 - RC 75252 PARIS Cedex Tél. 01.44.27.30.10

Bibliothèque de Biologie-**Enseignement** 2, place Jussieu, tour 42 - RC 75251 PARIS Cedex 05 Tél. 01.44.27.43.68

Bibliothèque de Chimie-Enseignement 2, place Jussieu, tour 34 - RC 75251 PARIS Cedex 05 Tél. 01.44.27.55.93

#### Bibliothèque de Mathématiques-Informatique-**Enseignement** 4, place Jussieu, tour 56 - RC 75252 PARIS Cedex 05 Tél. 01.44.27.53.60

Bibliothèque de Physique-**Enseignement** 4, place Jussieu, tour 32-22, 2ème étage 75252 PARIS Cedex 05 Tél. 01.44.27.40.49

Bibliothèque des Sciences de la Terre-Enseignement 4, place Jussieu, tour 24-14 1 er étage

### 75252 PARIS Cedex 05 Tél. 01.44.27.49.47

#### Bibliothèque Scientifique Générale 4, place Jussieu, tour 56-66 - 4 ème étage 75252 PARIS Cedex 05 Tél. 01.44.27.53.48

Bibliothèque de Biologie-Recherche

Bibliothèque de Chimie-Recherche

5<sup>ème</sup> étage<br>75251 PARIS Cedex 05 ème étage Tél. 01.44.27.55.77

4 ème étage

#### 4, place Jussieu, tour 56-66 - 75252 PARIS Cedex 05 Tél. 01.44.27.53.48 Section Melun Quai de la Reine Blanche 77000 MELUN Tél. 01.64.39.83.39

2, place Jussieu, tour 44-34 - PARIS III Service commun de la documentation de l'Université de PARIS III 13, rue de Santeuil 75231 PARIS Cedex 05 Tél. 01.45.87.48.27

Bibliothèque du Centre Censier 13, rue de Santeuil 75231 PARIS Cedex 05 Tél. 01.45.87.48.29

Bibliothèque du Centre d'Asnières 94, rue des Grésillons 92600 ASNIERES Tél. 01.46.13.48.81

PARIS IV Service commun de la docu-

mentation de l'Université de PARIS IV Bibliothèque du Centre du Grand Palais Perron Alexandre III - Cours de la Reine 75008 PARIS Tél. 01.42.25.96.40

Section Clignancourt -Bibliothèque de 1er cycle Sc. Humaines Rue Francis de Croisset 75018 PARIS Tél. 01.49.25.86.51

Section Grand Palais - Etudes germaniques, slaves et italiennes Perron Alexandre III Cours de la Reine 75008 Paris Tél. 01.42.25.96.40

Sous-section Malesherbes 108, bd Malesherbes 75017 PARIS 01 42 27 25 15

Section documentaire des thèses de Paris IV 1, rue Victor Cousin 75005 PARIS Tél. 01.40.46.25.18

PARIS V Bibliothèque de Droit 10, avenue Pierre Larousse 92241 MALAKOFF Tél. 01.41.17.30.65

Bibliothèque des Sciences **Humaines** 10, avenue Pierre Larousse 92241 MALAKOFF Tél. 01.41.17.30.74

Bibliothèque des Sciences Sociales du Centre Clichy 104, quai de Clichy 92110 CLICHY Tél. 01.42.70.70.40

Bibliothèque de l'UFR des Sciences Sociales (Sorbonne) 12, rue Cujas, Esc. G, 1er étage 75230 PARIS Cedex 05 Tél. 01.41.46.29.78

Bibliothèque de l'UFR de Linguistique générale et appliquée (Sorbonne) 12, rue Cujas, Esc. F, 2<sup>ème</sup> étage 75230 PARIS Cedex 05 Tél. 01.40.46.29.74

Bibliothèque de l'UFR Institut de Psychologie (Centre Henri-Piéron) 28, rue Serpente 75006 PARIS Tél. 01.40.51.98.05

Bibliothèque de l'UFR de Sciences de l'Education 28, rue Serpente 75006 PARIS Tél. 01.40.51.98.29

Bibliothèque de l'UFR médicale Cochin Port Royal 24, rue du Faubourg St-Jacques 75014 PARIS Cedex Tél. 01.44.41.22.87

Bibliothèque de l'UFR médicale Necker-enfants malades 156, rue Vaugirard

75730 PARIS Cedex 15 Tél. 01.40.61.54.42

#### Bibliothèque de l'UFR médicale Paris Ouest (Hôpital Raymond Poincaré) 104, boulevard Raymond Poincaré B.P. 34 92380 GARCHES Tél. 01.47.41.68.29

\* Sous-section (Hôpital Ambroise Paré) 9, avenue Charles de Gaulle 82104 BOULOCNE

Tél. 01.49.09.54.57 Bibliothèque de l'UFR d'odontologie de Montrouge 1, rue Maurice Arnoux 92120 MONTROUGE Tél. 01.46.57.12.86 p. 325

PARIS VI Bibliothèque de l'UFR Broussais-Hôtel Dieu 15, rue de l'Ecole de Médecine 75270 PARIS Cedex 06

Tél. 01.42.34.68.55

Bibliothèque hospitalière de l'Hôtel Dieu 2, place du Parvis Notre Dame 75004 PARIS Tél. 01.43.26.11.47

#### Section de l'UFR Pitié-Salpêtrière 91, Bd de l'Hôpital 75013 PARIS Tél. 01.40.77.95.35

Tél. 01.43.42.06.29

Section de l'UFR Saint Antoine **CHU** 27, rue Chaligny 75571 PARIS Cedex 12

Tél. 01.43.07.49.80 ou

Bibliothèque hospitalière de

4, rue de la Chine 75020 PARIS Tél. 01.43.64.57.81

#### Bibliothèque hospitalière de **Trousseau** 8-28, avenue Arnold Netter 75012 PARIS Tél. 01.43.73.74.75 p. 7612

Bibliothèque d'anatomie pathologique Jacques Delarue 15, rue de l'Ecole de Médecine Esc. B 75006 PARIS

Tél. 01.43.29.58.58 ou 43.26.42.96 Bibliothèque de neurosciences

#### Jean-Martin Charcot Hôpital de la Salpêtrière 47, Bd de l'Hôpital 75651 PARIS Cedex 13

Tél. 01.45.82.02.90 ou 01.42.16.18.25 PARIS VII Service commun de la documentation de l'Université de

**PARIS 7** 2, place Jussieu Case 7028 Tour Centrale Bureau 711 75251 PARIS Cedex 05

Tél. 01.44.27.60.86 Bibliothèque des lettres et sciences humaines du Centre Jussieu Tour 55 2 ème étage

2, place Jussieu 75251 PARIS Cedex 05 Tél. 01.44.27.61.19 Bibliothèque de l'UFR médicale Xavier-Bichat

16, rue Henri Huchard 75018 PARIS Tél. 01.44.85.63.70

Bibliothèque de l'UFR médicale Lariboisière Saint-Louis 10, avenue de Verdun 75010 PARIS Tél. 01.44.89.77.14

Bibliothèque de l'institut d'hé matologie Hôpital Saint-Louis 1, avenue Claude Vellefaux 75415 PARIS Cedex 10 Tél. 01.42.45.42.34

Bibliothèque de l'UFR d'odontologie 5, rue Garancière 75006 PARIS Tél. 01.46.33.19.68

Bibliothèque de l'hôpital pédiatrique Robert Debré 48, Boulevard Serrurier 75019 PARIS Tél. 01.40.03.20.00 p.30.22

PARIS VIII Section unique (Droit-Lettres-

Sciences) 2, rue de la Liberté 93200 SAINT-DENIS Tél. 01.49.40.69.98

#### PARIS IX Section unique

(gestion - économie) Place du Maréchal de Lattre de Tassigny 75775 PARIS Cedex 16 Tél. 01.44.05.40.94

#### PARIS X

**Economiques** 

92000 NANTERRE Tél. 01.40.97.72.11 Section Lettres 2, allée de l'Université 92000 NANTERRE Tél. 01.40.97.72.22 Section Sciences Humaines Sciences Exactes 2, allée de l'Université 92000 NANTERRE Tél. 01.40.97.72.12 PARIS XI

**Bibliothèque de l'Université**

157, rue de la Porte de Trivaux 92141 CLAMART Tél. 01.46.30.06.87 ou 45.37.44.44 Section Pharmacie Rue Jean Baptiste Clément 92290 CHATENAY MALABRY Tél. 01.46.83.54.33 Section Sciences Domaine universitaire Bât. 407 91405 ORSAY Tél. 01.69.15.69.71 PARIS XII PARIS XII Section Pluridisciplinaire Avenue Charles de Gaulle 94010 CRETEIL Tél. 01.45.17.70.17 Section Droit - Sciences économiques 58, avenue Didier 98, avenue Brater<br>94210 LA VARENNE SAINT

**de PARIS XI** Domaine universitaire Bât. 407 91405 ORSAY Tél. 01.69.15.69.72 Section Droit 54, Bd Desgranges 92330 SCEAUX Tél. 01.40.91.18.12 Section Médecine (Hôpital de Bicêtre) 63, rue Gabriel Péri 94270 LE KREMLIN BICETRE Tél. 01.49.59.67.70 Sous-section (Hôpital Antoine

Béclère)

HIL AIRE Tél. 01.49.76.81.14 Section Médecine 6, rue Général Sarrail 94000 CRETEIL Tél. 01.49.81.36.47

Service commun de la documentation de l'Université de PARIS X 2, allée de l'Université B.P. 105 92001 NANTERRE Cedex

Tél. 01.40.97.72.04/05 Section Droit-Sciences 2, allée de l'Université Avenue Jean-Baptiste Clément 93430 VILLETANEUSE Tél. 01.49.40.30.91

Section de l'UFR Santé-Médecine et biologie humaine 74, rue Marcel Cachin 93017 BOBICNY Cedex Tél. 01.48.38.77.81

PARIS XIII Section Droit-Lettres Avenue Jean-Baptiste Clément 93430 VILLETANEUSE Tél. 01.49.40.30.94 Section Sciences

MARNE-LA-VALLEE Bibliothèque de l'Université de Marne-la-Vallée Cité Descartes 5, bd Descartes 77454 Marne la Vallée Cedex 2

CERGY-PONTOISE Bibliothèque de l'Université de Cergy-Pontoise 33, boulevard du Port 95011 CERGY-PONTOISE Cedex Tél. 01.34.25.60.74

Section Droit Lettres (Les Chênes) 33, boulevard du Port 95011 CERGY PONTOISE Cedex Tél. 01.34.25.60.74

Section Sciences (Saint-Christophe) 49, avenue des Genottes B.P. 8428 95806 CERGY PONTOISE Tél. 01.30.75.34.38

Section sciences (Saint-Martin) 2, avenue Adolphe Chauvin **Pontoise** 95302 CERGY-PONTOISE Cedex Tél. 01.34.25.65.77

#### EVRY-VAL D'ESSONNE

Bibliothèque de l'Université d'Evry-Val d'Essonne Boulevard des Coquibus **DOCTORIC G** Tél. 01.69.47.70.95

#### VERSAILLES ST-QUENTIN-EN-

**YVELINES** Bibliothèque de l'Université de Versailles-St Quentin en Yvelines Bibliothèque de droit et d'économie passerelle de la gare

78056 St Quentin en Yvelines Tél. 01.30.48.91.39

Bibliothèque de Versailles **Sciences** 

45, avenue des Etats-Unis 78035 VERSAILLES Tél. 01.39.25.40.05

Bibliothèque de St-Quentin en Yvelines Droit, Economie et Sc. Humaines Bât. Vauban 47, boulevard Vauban<br>78047 GUYANCOURT

#### Bibliothèque hospitalière Saint

Antoine Axial 184, rue du Faubourg Saint-Antoine 75012 PARIS

### 49.28.20.00

Tenon

### LA FORMATION : **LES URFIST**

Les URFIST (Unités régionales de formation à l'information scientifique et technique) sont au nombre de sept, réparties dans les villes suivantes : Bordeaux, Lyon, Nice, Paris, Rennes, **Strasbourg et Toulouse.** 

■ Leur mission : former le public universitaire (étudiants, enseignants, chercheurs) et le personnel des bibliothèques à l'usage des nouvelles technologies de l'information.

Ces unités sont financées et coordonnées par le Ministère de l'éducation nationale, de la recherche et de la technologie, sous-direction des bibliothèques. Elles disposent d'une salle de formation équipée des matériels adaptés à leurs actions : micro-ordinateurs, lecteurs de cédérom, rétroprojecteurs, etc. Elles sont en outre connectées aux principaux serveurs de banques de données ainsi qu'à Internet.

#### *FORMIST : Page d'accueil du prototype.*

![](_page_31_Figure_5.jpeg)

2 Pour les formateurs, FCRMIST peut constituer une aide précieuse dans leurs actions sur le terrain Ceuv-ci peuventy disposer de aupports de cours et de transparents, dinsi que d'un forum

• Les formations ont lieu généralement dans les locaux des URFIST sous forme de stages dont une grande majorité comprend des travaux pratiques.

• Les URFIST interviennent également à la demande des enseignants pour former les étudiants dans le cadre de leur cursus (CIES, DEA, DESS...).

• Des formations de formateurs complètent cette o ff re afin d'établir des relais au sein des universités avec les bibliothèques universitaires comme partenaires privilégiés.

Elles forment ainsi plus de 10 000 usagers chaque année.

• Enfin, les URFIST complètent ces formations par des journées de réflexion et des séminaires de recherche qui permettent de mieux appréhender les évolutions de l'offre et des technologies d'information : animation de clubs d'utilisateurs (cédéroms...). de groupes de recherche, journées sur l'offre en matière de banques de données par domaines disciplinaires, etc.

■ Certains des **outils de formation** qu'elles conçoivent seront regroupés sur le serveur FORMIST (Réseau pour la formation à l'information scientifique et technique), dont le prototype sera disponible courant 1998. On y trouvera notamment :

• un espace d'autoformation avec des cours en ligne, un espace d'aide aux formateurs avec des supports de cours types, des fiches techniques,...;

- un espace dédié à la recherche en IST ;
- un forum spécialisé.

 $62$   $\frac{1}{2}$   $\frac{1}{2}$   $\frac{1}{$ Il est d'ores et déjà possible de consulter des cours sur les différents sites des URFIST et de s'informer de tout ce qui touche à la formation à l'usage de l'information sur le site de la Sous-direction des bibliothèques (http://sdbib.mesr.fr) ou encore sur celui de l'Ecole nationale supérieure des sciences de l'information et des bibliothèques (ENSSIB. http://www.enssib.fr).

![](_page_31_Picture_18.jpeg)

http://www.scd-ulp.u-strasbg.fr/urfist/home.htm

![](_page_31_Picture_20.jpeg)

### Bordeaux

Académies : Bordeaux - Limoges - Montpellier - Toulouse.

#### URFIST de Bordeaux

B.P. 31 33401 TALENCE CEDEX Tél. 05 56.80.00.81/ Fax. 05 56.84.98.47 *Responsables : Mme Girard, c.girard@bu.u-bordeaux.fr Mme Largouet, a.largouet@bu.u-bordeaux.fr*

### Lyon

Académies : Clermont-Ferrand - Dijon - Lyon - Grenoble.

#### URFIST de Lyon

Université Claude Bernard - Lyon I Domaine universitaire de la Doua 43, Boulevard du 11 Novembre 1918 69622 VILLEURBANNE CEDEX Tél. 04 72.44.80.86/ Fax. 04 78.89.21.64 *Responsables : Mme Herzaft, H e r z a f t @ c i s m s u n . u n i v - l y o n 1 . f r M. Lardy, Lardyjp@cismibm.univ-lyon1.fr* Site WEB : *http://urfist.univ-lyon1.fr*

### **Nice**

Académies : Aix-Marseille - Corte - Nice.

#### URFIST de Nice

Droit - Economie - Humanités Université de Nice 81, rue de France 06000 NICE CEDEX Tél. 04 93.88.38.32 Fax. 04 93.88.93.48 *Responsable :* 

*Mme Sanouillet, Sanouill@taloa.unice.fr* Site WEB : *http://www.unice.fr/UrfistST/*

#### URFIST de Nice

Université de Nice - Sophia Antipolis Avenue Joseph Vallot 06108 NICE CEDEX 02 Tél. 04 92 07 67 29 Fax. 04 92 07 67 00 *Responsable : Mme Follacci, Follacci@unice.fr* 

17, rue des Bernardins 75005 PARIS CEDEX Tél. 01 43.26.85.22 ou 34/ Fax. 01 43.26.29.54 *Responsables : Mme Chartron,* 

Paris Académies : Caen -

Rouen - Versailles - Antilles-Guyane. URFIST de Paris Ecole Nationale des Chartes

### *Chartron@cnam.fr Mme Panijel, clpa@ccr.jussieu.fr*

Créteil - Orléans-Tours - Poitiers - Reims -

*M. Tosello-Bancal, jetb@ccr.jussieu.fr.* Site WEB : *http://www.ccr.jussieu.fr/urfist/*

#### Rennes

Académies : Nantes - Rennes.

#### URFIST de Rennes

Université de Rennes II SCD/Section Lettres 19, rue de la Bataille Flandres-Dunkerque 35043 RENNES CEDEX Tél. 02 99.14.14.46/ Fax. 02 99.14.14.47 *Responsables : Mme Malingre, MarieLaure.Malingre@Uhb.fr M. Noyer, Jean.Max.Noyer@Uhb.fr.*

### Strasbourg

Académies : Besançon - Nancy - Metz - Strasbourg.

#### URFIST de Strasbourg

Université Louis Pasteur (Strasbourg I) BU de Sciences B.P. 1037 F 67070 STRASBOURG CEDEX Tél. 03 88.61.61.24 Fax. 03 88.61.14.29 *Responsables : Mme Wolff, Sandrine.Wolff@urfist-ulp.u-strasbg.fr M. Reibel, Jacques.Reibel@urfist-ulp.u-strasbg.fr*

Site WEB :

64 65 Site WEB : *http://mili.unice.fr/UrfistDEH/ h t t p : / / w w w - u l p . u - s t r a s b g . f r / s e r v i c e s / u r f i s t . h t m l*

### **Toulouse**

Académies : Montpellier - Toulouse.

#### URFIST de Toulouse Université de Toulouse I

 $C<sub>CD</sub>$ 11, rue des Puits Creusés 31070 TOULOUSE Tél. 05 61.22.74.62/ Fax. 0562.15.01.50 *Responsables : Mme Lacombe et Mme Link-Pezet, urfist@cict.fr.* Site WEB : *http://www-sv.cict.fr/urfist*

# LES SERVEURS

#### 4, rue des Colonnes 75082 Paris CEDEX 02 Tél : 01.55.04.52.00 Adresse du serveur WEB : http://www.auestel.fr \* Des tarifs préférentiels sont proposés aux établissements d'enseignement supérieur. Ce serveur propose plus de 250 banques de données nationales et internationales qui couvrent les grands domaines de la vie scientifique et économique suivants : Information en propriété intellectuelle (brevets et marques), chimie, sciences et technologie, médecine, pétrole et énergie, affaires, presse. Questel.Orbit offre également une partie de son catalogue de banques de données par un accès direct sur Minitel qui ne nécessite ni contrat d'abonnement ni formation à un langage de recherche. AFP 08 36 29 36 19 Les informations générales et économiques de l'Agence France-Presse en Français, en Anglais et en Espagnol dès le lendemain de leur diffusion et avec 12 mois d'antériorité. 36 17 EVENTLINE Informations d'agendas sur plus de 175 000 évènements français et internationaux : congrès, conférences, colloques, salons, séminaires de formation, rencontres sportives dans tous les domaines d'activité. 36 17 EXPRESS Le texte intégral de l'ensemble des articles parus dans l'Express depuis décembre 1992. K.I.T. 08 36 29 14 14 Le Kiosque Informatique et Télécommunications : toute l'information et toute l'actualité sur le software, le hardware et les télécoms. LES ECHOS 08 36 29 50 50 Le texte intégral des articles du quotidien Les Echos parus depuis janvier 1992. 01 INFORMATIQUE 08 36 29 29 01 Le texte intégral de l'hebdomadaire 01 Informatique depuis le 1<sup>er</sup> janvier 1993. ainsi qu'un service lecteurs et un service emploi. **REVUPRESSE** 08 36 29 00 00 L'essentiel de la presse française en texte intégral en un accès unique : pour retrouver l'information sur un événement, une personnalité, une entreprise... L'USINE NOUVELLE 08 36 29 16 16 Le texte intégral de l'hebdomadaire L'Usine Nouvelles depuis janvier 1994 BIOETHICS 08 36 29 00 36 Ethique, déontologie, et politique dans le domaine de la santé et de la recherche **biomédicale** MEDLINE 08 36 29 00 36 Médecine clinique. pharmacologie-toxicologie, sciences paramédicales. organisation de la santé. 36 17 MEDIRAMA Le texte intégral du Vidal, monographies de médicaments, interactions médicamenteuses, médicaments nouveaux et supprimés. **DECIDIAL** 08 36 29 12 12 Fiche d'identité, dirigeants, bilans, ratios… Sur plus de 2 millions d'entreprises françaises et européennes ATOUT SCIENCES 08 36 29 13 13 Informations scientifiques et techniques regroupant 13 millions de documents dans les domaines suivants : BTP, urbanisme, environnement, électronique, télécommunications, énergie, sciences agroalimentaires, matériaux, sciences de l'information, sciences humaines, sociales et économiques, physique, chimie. FRANCIS 08 36 29 36 01 Sciences humaines, sociales et économiques. IALINE 08 36 29 00 85 Aspects scientifiques, techniques et économiques des industries agroalimentaires. MEETING 08 36 29 92 63 Annonces de manifestations organisées dans le monde dans tous les secteurs scientifiques et techniques, les sciences sociales et humaines. PASCAL 08 36 29 36 01 Sciences de la terre, physiquechimie, sciences appliquées, technologies, sciences de l'information et sciences de la vie. **URBAMET PLUS** 08 36 29 00 15 Urbanisme, aménagement, équipements et transports. Questel Entreprise, Economie Presse/Actualités Médecine Isciences et techniques

![](_page_33_Picture_459.jpeg)

### L'Européenne de données/Groupe Or

12, villa de Lourcine,16-24 rue Cabanis 75014 PARIS Tél : 01.53.62.64.45

\* Des tarifs préférentiels sont réservés aux établissements d'enseignement supérieur.

L'Européenne de données offre une trentaine de banques dans les domaines suivants : presse, actualité, économie, marché, produits, droit.

Des services kiosques sont également disponibles :

#### KIOSQUES PRESSE 36 17 et 36 23 LIBEDOC

articles du quotidien LIBÉRATION

36 17 et 36 23 AFPDOC dépêches de l'AFP

36 17 et 08 36 29 17 89 BIOG biographies du monde politique et des médias créées et mises à jour par la Société Générale de presse

#### KIOSQUE JURIDIQUE 36 17 JURIFRANCE

regroupe les fonds ASNAT, INFOCODES JURIPRO, MATIGNON, FILEX, JURISANTE, REFLEX Soit les textes législatifs, réglementaires, français et européens, la jurisprudence française et européenne, les conventions collectives…

KIOSQUES ENTREPRISES 36 17 EURIDILE Informations légales sur les entreprises

36 17 et 08 36 29 30 30 INFOSOCIÉTÉS Identification, comptes, résultats, bilans, revue de presse

08 36 29 00 59 INPI BILANS Comptes et bilans des entreprises françaises.

# **Q U E L Q U E S A D R E S S E S S U P P L E M E N T A I R E S**

#### Informations institutionnelles

#### Premier Ministre http://www.premier-ministre.gouv.fr Ministère de l'éducation nationale, http://www.education.gouv.fr de la recherche et de la technologie http://www.recherche.gouv.fr<br>Ministère de la culture http://www.culture.fr/ Ministère de la culture Ministère des affaires étrangères http://www.france.diplomatie.fr Assemblée nationale h the settlement of the settlement of the settlement of the settlement of the settlement of the settlement of the settlement of the settlement of the settlement of the settlement of the settlement of th Sénat **Senat d'Albert (1999)** Sénat d'Albert (1999) et al. et al. et al. et al. et al. et al. et al. et al. et a CEE : Marché de l'information en Europe http://www2.echo.lu/ Commission nationale informatique et liberté (CNIL) http://www.cnil.fr Legifrance **http://legifrance.gouv.fr** *Et pour trouver les autres :*

ADMIFRANCE, l'annuaire des services internet de l'Administration française de l'Administration française http://www.admifrance.qouv.fr ADMINET, le réseau de l'Administration française http://www.adminet.com/gov.html

### Bibliothèques et centres documentaires

Sous-direction des bibliothèques http://sdbib.mesr.fr Agence bibliographique de l'enseignement supérieur (ABES) http://www.abes.fr Institut de l'information scientifique et technique (INIST) http://www.inist.fr Bibliothèque nationale de France François Mitterrand http://www.bnf.fr Bibliothèque publique d'information (BPI) http://www.bpi.fr L'Oriente-Express, répertoire d'adresses des bibliothèques et centres de documentation de la région parisienne http://www.bpi.fr/bd/orient/

### Recherche

Centre national de la recherche scientifique (CNRS) http://www.cnrs.fr Agence pour la diffusion de l'information technologique (ADIT) http://www.adit.fr Répertoire des autres organismes français de recherche (INRIA, CIRAD, INRA,<br>IFREMER, INSERM...)

http://www.cnrs.fr/AutresWWW/orgfr.html

### Musées et centres de culture scientifique

Conservatoire national des arts et métiers (Cnam) http://web.cnam.fr/museum Cité des sciences, la Villette http://www.cite-sciences.fr

Louvre http://mistral.culture.fr/louvre/

### Education

 $66\,$  Centre national de documentation pédagogique (CNDP)  $\,$ http://www.cndp.fr $\,$   $67\,$ 

# **P R I NC I PA U X R É P E R T O I R E S E T A N N UA I R E S A S C I I -V I D É OT E X- C É D É RO M**

**• Gale Directory of databases. Detroit : Gale research, 1997.** Volume 1 : Online Databases. Volume 2 : CD-ROM,diskette, Magnetic Tape, Handheld and Batch Access Database Products *Une édition en janvier et en juillet chaque année.*

**• Répertoire des banques de données professionnelles : banques et services d'information en ligne, 1996 / ADBS, 15e éd. - Paris : ADBS, 1996.** *3617 INFOBDD http://www.adbs.fr/bdd/*

**• The Multimedia and CD-ROM Directory Londres : TFPL Publishing, 1997.** Vol 1 : marketplace Vol 2 : Titles

**• Electre multimédia 1998 Electre. Paris : Cercle de la librairie, 1997.** *36 17 Electre : rubrique multimédia http://www.electre.com*

**• Fulltext Sources Online (FSO). For Periodicals, Newspapers, Newsletters and TV/Radio Transcripts. Needdham : BiblioData, 1997.**

**• Banques de données Télétel pour l'entreprise :** *3617 BASES 36 28 30 33 Guides banques de données minitel pour l'entreprise*

**• Guide des sources d'information 1997** Evelyne Bichet, Madeleine Zbinden, Sophie Dubois, Sylvie Foutrier. - 8e éd. mise à jour - Paris : CFPJ, 1997.

# RÉPERTOIRES ET OUVRAGES INTERNET

*Face à l'explosion de la production éditoriale consacrée à Internet, nous nous bornons à vous indiquer quelques exemples :*

#### Annuaires et répertoires

**Annuaire de l'Internet médical francophone : 1997 / Stéfan J. Darmoni, Benoît Thirion . - Paris : Ed. médicales spécialisées, 1997. - 357 p.**

**Directory of electronic journals, newsletters and academic discussion lists. Washington : ARL,1997.**

#### **Dictionnaire**

**Les mots de la cyberculture/Gabriel Otman. -Paris : Belin, 1998.-320 p.**

#### Ouvrages spécialisés dans un domaine disciplinaire

**L'Internet et la médecine / Michel Godard, Philippe Godard. - Paris : Masson, 1997. - 460 p.**

**Internet pour les médecins : découverte, utilisations, sites médicaux Hervé Cassagne ; préf. S.J. Darmoni. - Paris - : Ed. médicales spécialisées Gazette médicale, 1996. -165 p.**

**Internet pour les juristes / Nicole Tortello, Pascal Lointier. - Paris : Dalloz, 1996. - 352 p.**

#### Internet et le droit

 $\frac{1}{253}$  6.  $\frac{1}{253}$  6.  $\frac{1}{253}$  6.  $\frac{1}{253}$  6.  $\frac{1}{253}$  6.  $\frac{1}{253}$  6.  $\frac{1}{253}$  6.  $\frac{1}{253}$  6.  $\frac{1}{253}$  6.  $\frac{1}{253}$  6.  $\frac{1}{253}$  6.  $\frac{1}{253}$  6.  $\frac{1}{253}$  6.  $\frac{1}{253}$  6.  $\frac{1}{253}$ **Internet, aspects juridiques / Cabinet Alain Bensoussan. - Paris : Hermès, 1996. - 128 p.**

### Ouvrages généraux

La planète Cyber. Internet et cyberespace. **Jean-Claude GUEDON, Paris : Découvertes** Gallimard, 1996, 128 p.

**Internet / Arnaud Dufour . - Paris : PUF, 1995 . - 128 p.**

**UNGI 97, un nouveau guide Internet / Gilles Maire ; préf. Michel Dumontier. - Paris : First, 1996 . - 450 p.**

*http://www.imaginet.fr/ime/toc.htm*

#### La recherche d'information sur Internet.

**Ouvrages** 

**Recherche d'information sur l'Internet : outils et méthodes / Jean-Pierre Lardy . - 3e éd.- Paris : ADBS, 1997. - 118 p.** *http://www.adbs.fr/adbs/viepro/sinfoint/ lardy/toc.htm* 

**Trouver l'info sur Internet/Olivier A n d r i e u ; Paris : Eyrolles, 1998. - 460 p .**

**La recherche de l'information sur les réseaux / Olivier Andrieu, Ghislaine Chartron, François Druel et al. ; éd. sous la dir. de Jean-Claude Le Moal, Bernard Hidoine. - Paris : ADBS, 1996. - 253 p.**

**D'autres supports de formation et d'information en ligne**

**Sapristi (Sentiers d'accès et pistes de recherche d'informations**

**scientifiques et techniques sur l'Internet) réalisé par le centre de documentation de l'INSA de Lyon.** *h t t p : / / w w w. i n s a - l y o n . f r / I n s a / D e p a r t e m e n t s / D o c I n s a / F r i s t i / d i g e s t . h t m*

**GIRI 1 (Guide d'initiation à la recherche sur Internet)**  *http://www.bibl.ulaval.ca/vitrine/giri/*

**GIRI 2 (Guide des indispensables de la recherche sur internet)** *http://www.bibl.ulaval.ca/vitrine/giri/ giri2/index.html* 

**Réseau DicDoc de l'Inserm** *http://www.inserm.fr/dicdoc/base.htm*

# **B I B L I O G R A P H I E**

#### Savoir se documenter.

Geneviève Lefort Paris : Les Editions d'Organisation, 1990, 190 p.

### La recherche

documentaire. Martine Darrobers, Nicole Le Pottier. Paris : Nathan, 1994, 159 p.

### L'intelligence

collective. Pour une anthropologie du cyberespace. Pierre Levy. Paris : La Découverte, 1997, 245 p.

#### Dictionnaire encyclopédique de l'information et de la documentation.

Ed.sous la dir. de Serge Cacaly ; dir., Yves F. Le Coadic, Michel Melot, Paul-Dominique Pomart, Eric Sutter. Paris : Nathan, 1997. 634 p.

### Multi-média dans l'enseignement supérieur, petit guide

**juridique** Faculté Jean Monnet et Ministère de l'enseignement supérieur. 1996 et 1997 http://www.jm.u-psud./recherch/multimed/index1.html